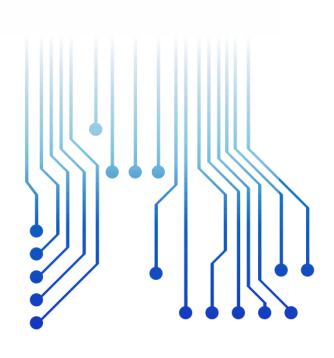

UFCG VES LUX LUC

Universidade Federal de Campina Grande

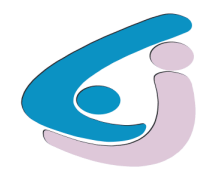

Centro de Engenharia Elétrica e Informática

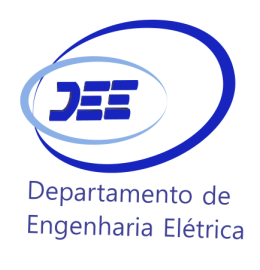

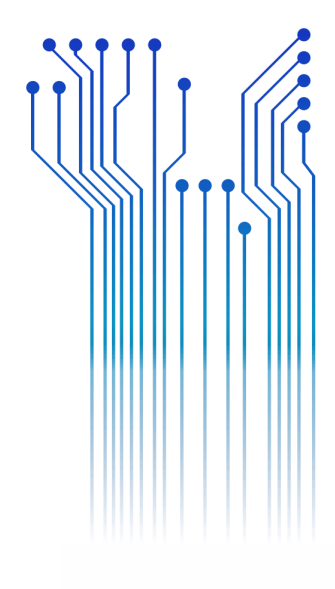

CURSO DE GRADUAÇÃO EM ENGENHARIA ELÉTRICA

ROGÉRIO MOTA MEIRA JUNIOR

RELATÓRIO DE ESTÁGIO SUPERVISIONADO PREFEITURA UNIVERSITÁRIA - UFCG

> Campina Grande 2017

#### ROGÉRIO MOTA MEIRA JUNIOR

RELATÓRIO DE ESTÁGIO SUPERVISIONADO PREFEITURA UNIVERSITÁRIA - UFCG

> *Relatório de Estágio Supervisionado submetido à Coordenação de Curso de Graduação de Engenharia Elétrica da Universidade Federal de Campina Grande como parte dos requisitos necessários para a obtenção do grau de Bacharel em Ciências no Domínio da Engenharia Elétrica.*

Área de Concentração: Eletrotécnica

**Professor Célio Anésio da Silva, D.Sc.**  Orientador

> Campina Grande 2017

#### ROGÉRIO MOTA MEIRA JUNIOR

#### RELATÓRIO DE ESTÁGIO SUPERVISIONADO PREFEITURA UNIVERSITÁRIA - UFCG

*Relatório de Estágio Supervisionado submetido à Coordenação de Curso de Graduação de Engenharia Elétrica da Universidade Federal de Campina Grande como parte dos requisitos necessários para a obtenção do grau de Bacharel em Ciências no Domínio da Engenharia Elétrica.* 

Área de Concentração: Eletrotécnica

Aprovado em 22 / 03 / 2017

**Professor Ubirajara Rocha Meira, D.Sc.** Universidade Federal de Campina Grande Avaliador

**Professor Célio Anésio da Silva, D.Sc.** Universidade Federal de Campina Grande Orientador

### AGRADECIMENTOS

Agradeço a Deus que me concedeu a graça da vida assim como tantas bênçãos derramadas no meu dia a dia. Pelo Seu imenso amor e Sua bondade infinita que me permitiram alcançar tantas vitórias.

 Agradeço aos meus pais Rogério e Ofhélia, que sempre zelaram pela minha educação e da minha irmã, por nos incentivar perante as dificuldades, palavras de incentivo e eterno amor. Agradeço também à minha irmã, Yasmin, que sempre acreditou no meu potencial.

 Agradeço à minha namorada, Alene, por todo amor, companheirismo e dedicação, ajudando, incentivando e compartilhando todos os momentos.

Agradeço aos engenheiros Jonas e Camila pela paciência, orientação e dedicação.

Agradeço ao meu orientador, Célio, pela disponibilidade e suporte para que eu pudesse fazer este trabalho.

Por fim, agradeço a todos que de alguma forma, passaram pela minha vida e contribuíram para a construção de quem sou hoje.

### RESUMO

Este trabalho consiste no relatório de estágio supervisionado realizado na Prefeitura Universitária (PU) da Universidade Federal de Campina Grande (UFCG), campus de Campina Grande, Paraíba. O estágio foi desenvolvido no setor de Projeto da PU. As atividades consistiram na elaboração dos projetos luminotécnicos e elétricos de parte dos estacionamentos dos setores A e B da UFCG. O projeto luminotécnico, desde a escolha da luminária ao cálculo do fator de uniformidade, foi realizado com o auxílio do software DIALux, foi realizado. O projeto elétrico, utilizando o software AutoCAD, compreendeu o cálculo de previsão de cargas, o cálculo da corrente de projeto, o dimensionamento de condutores e eletrodutos e, o dimensionamento dos dispositivos de proteção. Por fim, foram elaborados o memorial descritivo, o memorial de cálculo e a lista de materiais. O estágio proporcionou a familiarização com os softwares, o desenvolvimento do trabalho em equipe e a consolidação dos conhecimentos adquiridos na graduação, preparando ainda mais estagiário para o mercado de trabalho.

**Palavras-chave:** Prefeitura Universitária, Projeto Luminotécnico, Elétrico, DIALux, AutoCAD, LED.

### ABSTRACT

This paper consists of an internship report realized at the University Hall (PU) of the Federal University of Campina Grande (UFCG), campus of Campina Grande, Paraiba. The internship was developed in the PU Project sector. The activities consisted in the elaboration of the lighting and electrical projects of part of the parking lots of sectors A and B at the UFCG. The lighting project, from the luminaire choice to the uniformity factor calculation, was carried out in the DIALux software. After that, the electrical project included the calculation of load forecasting, calculation of the project current, the sizing of conductors and conduits, and the protection devices sizing. All of that by using AutoCAD software. Finally, the descriptive memorial, the calculation memorial and the list of the used materials were elaborated. The internship provided software familiarization, teamwork development and the consolidation of the knowledge acquired in the university. This trained even more the intern for the job market.

**Keywords:** University Hall, Lighting Project*,* Electric, *DIALux, AutoCad, LED.*

## LISTA DE ILUSTRAÇÕES

<span id="page-6-0"></span>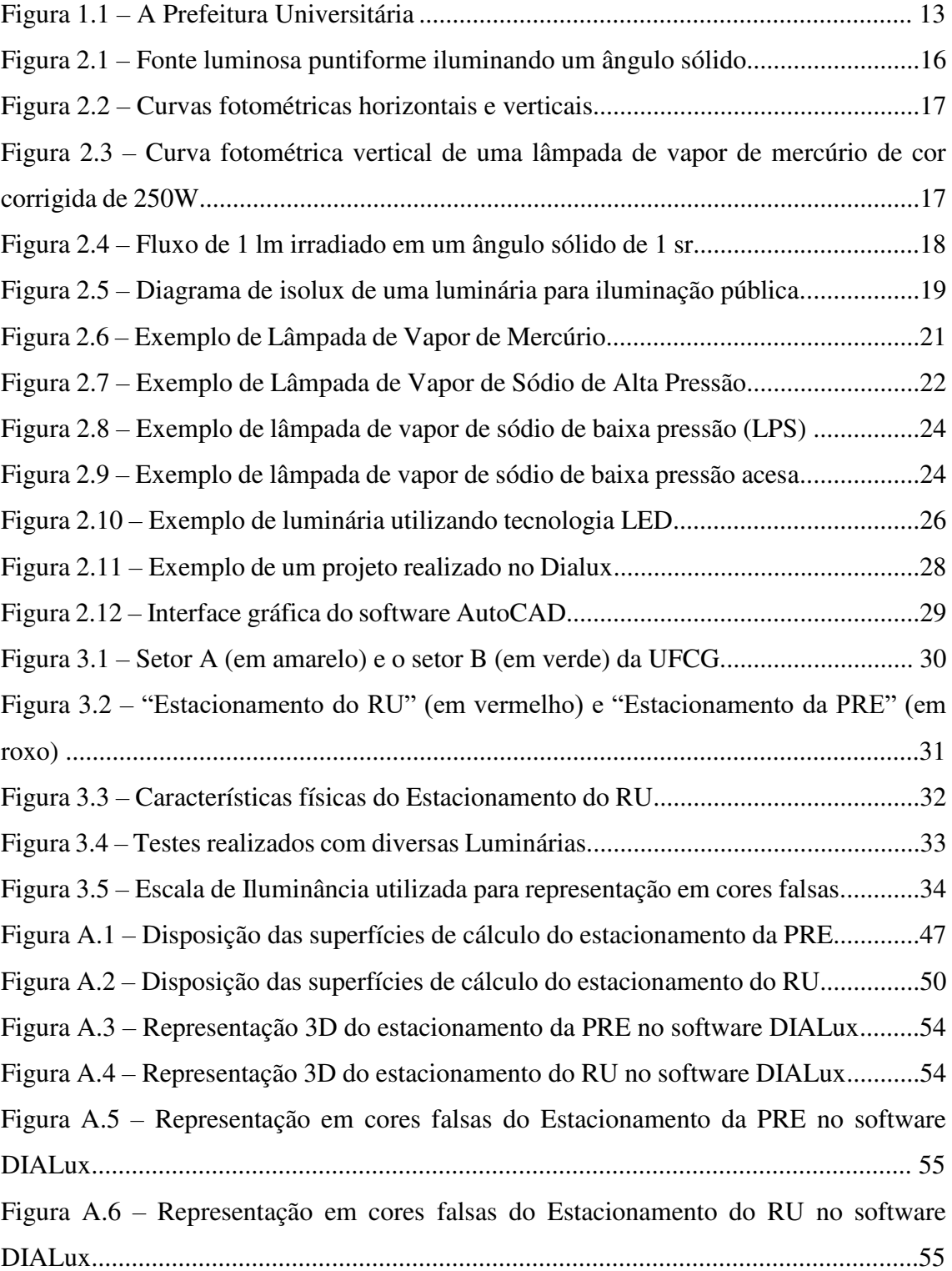

## LISTA DE TABELAS

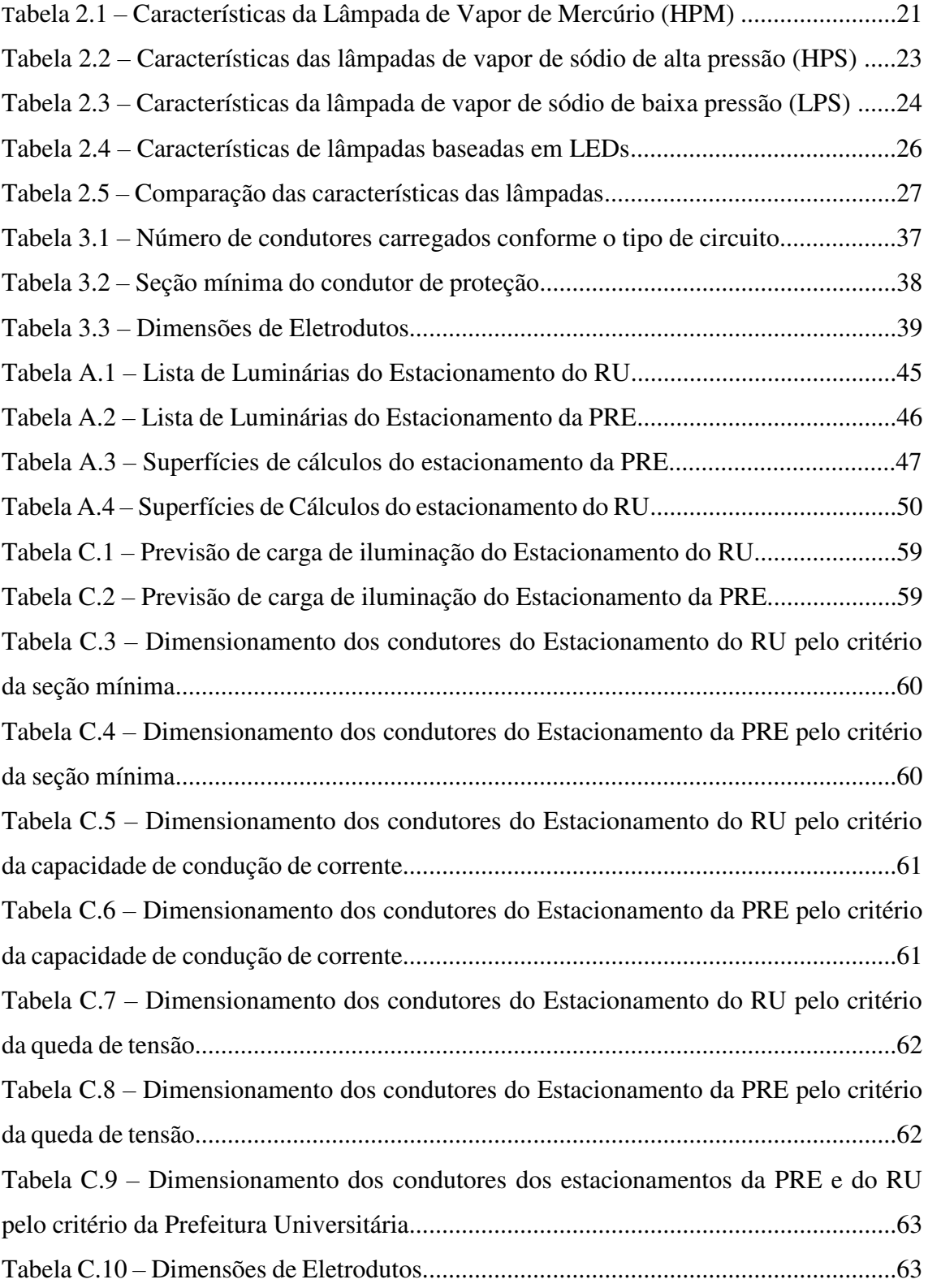

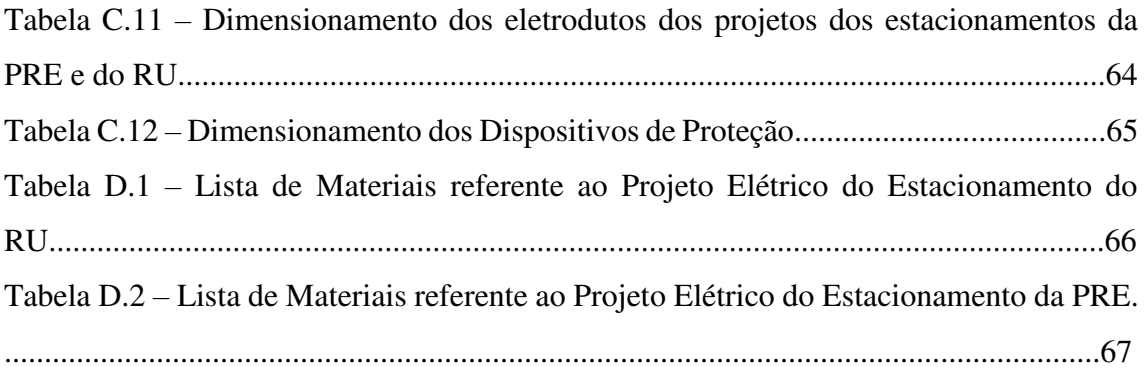

## SUMÁRIO

<span id="page-9-19"></span><span id="page-9-18"></span><span id="page-9-17"></span><span id="page-9-16"></span><span id="page-9-15"></span><span id="page-9-14"></span><span id="page-9-13"></span><span id="page-9-12"></span><span id="page-9-11"></span><span id="page-9-10"></span><span id="page-9-9"></span><span id="page-9-8"></span><span id="page-9-7"></span><span id="page-9-6"></span><span id="page-9-5"></span><span id="page-9-4"></span><span id="page-9-3"></span><span id="page-9-2"></span><span id="page-9-1"></span><span id="page-9-0"></span>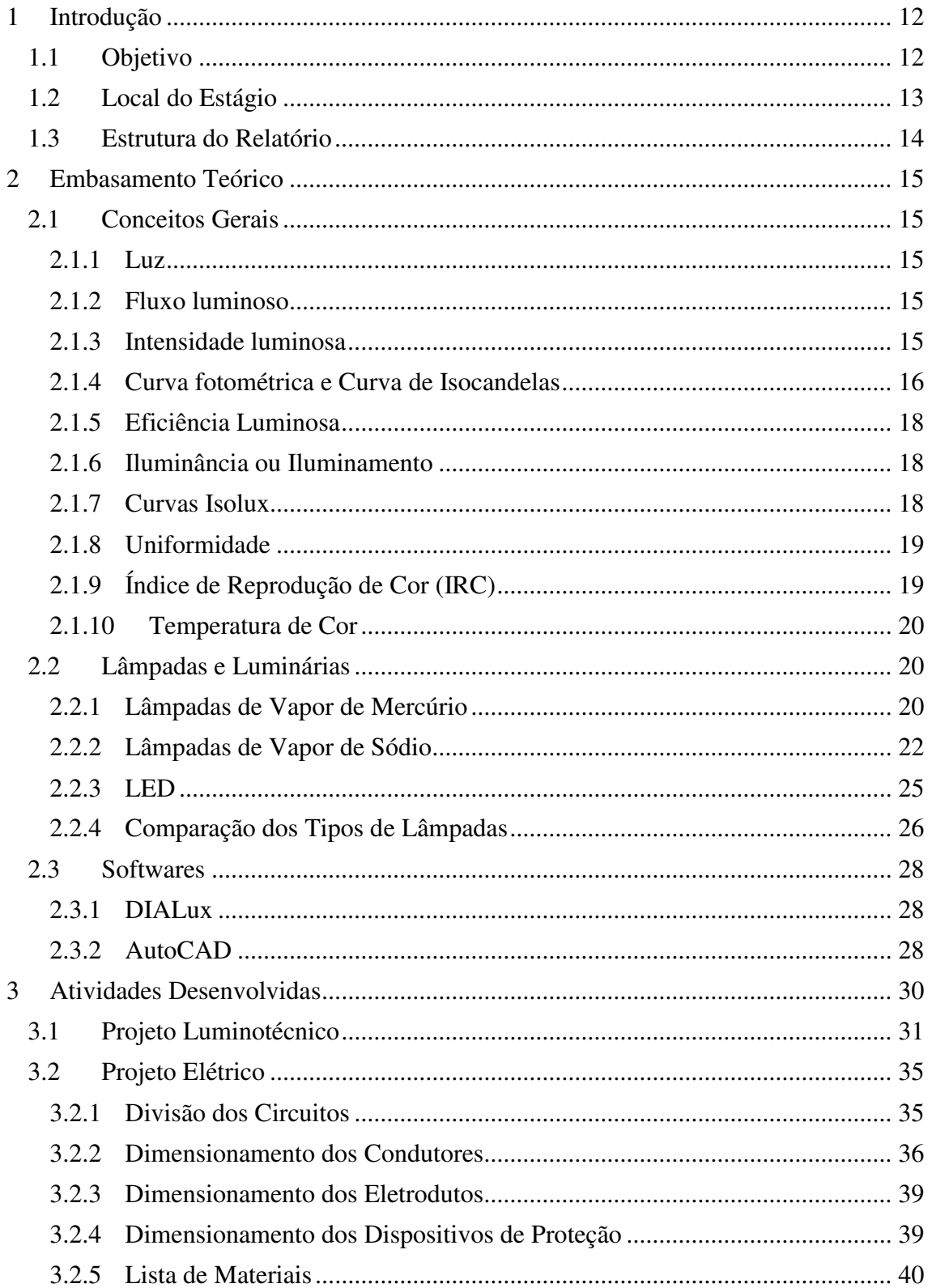

<span id="page-10-1"></span><span id="page-10-0"></span>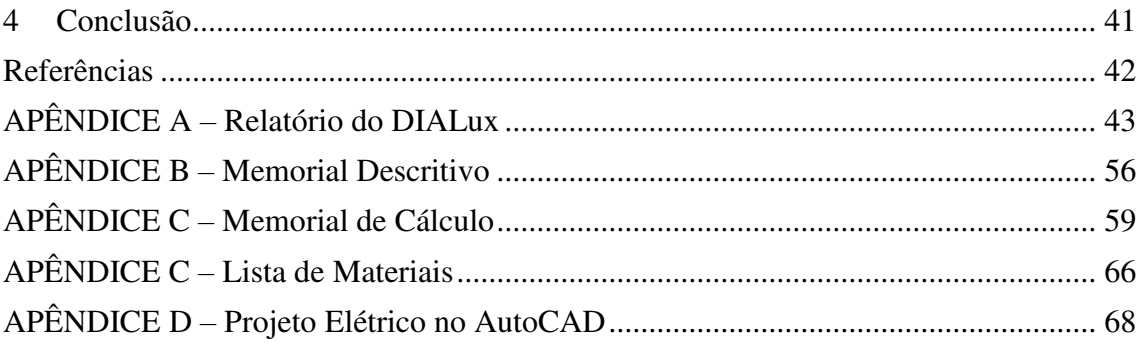

### 1 INTRODUÇÃO

Este relatório tem como objetivo apresentar a experiência de estágio supervisionado do estudante Rogério Mota Meira Junior, do curso de Engenharia Elétrica da Universidade Federal de Campina Grande (UFCG), na Prefeitura Universitária (PU) da UFCG, sob supervisão dos Engenheiros Jonas Agápito e Camila Guedes.

O estágio supervisionado referido teve início no dia 30 de novembro de 2016 e encerrou no dia 27 de janeiro de 2017 totalizando, com carga horária de 24 horas semanais, carga horária total de 202 horas como requerido nos termos desta instituição.

O estágio tem caráter obrigatório e o cumprimento de sua carga horária é requisito para aprovação e obtenção de diploma de bacharel em engenharia elétrica. A finalidade do estágio é integrar o saber acadêmico à prática profissional, incentivando o reconhecimento de habilidades e competências adquiridas dentro e fora do ambiente escolar, permitindo ao aluno adquirir consciência do seu perfil e que possa reconhecer necessidade de retificação de aprendizagem no conteúdo dos componentes curriculares cursados.

No estágio, que foi desenvolvido no setor de Projeto da PU, foram elaborados projetos luminotécnicos de dois estacionamentos, sendo um da área externa do setor A e outro do setor B do campus Campina Grande da UFCG. Esses projetos, que tinham de ser realizados em congruência com os projetos de urbanização do campus, foram compostos por memorial descritivo e memorial de cálculo.

#### 1.1 OBJETIVO

O Estágio Supervisionado na Prefeitura Universitária teve como objetivos a elaboração dos projetos luminotécnicos e elétricos de parte dos setores A e B da UFCG, do campus Campina Grande, incluindo todos os fatores necessários para uma implementação futura dos mesmos.

#### 1.2 LOCAL DO ESTÁGIO

O estágio descrito aconteceu na Prefeitura Universitária da UFCG, a qual antes pertencente à estrutura da Prefeitura do Campus da UFPB com classificação de subprefeitura, passou, após o processo de desmembramento da UFPB pela Lei 10.419/2002 e criação da UFCG, a ter status de Prefeitura Universitária. Na Figura 1.1 encontra-se o local do Estágio.

Figura 1.1 – A Prefeitura Universitária

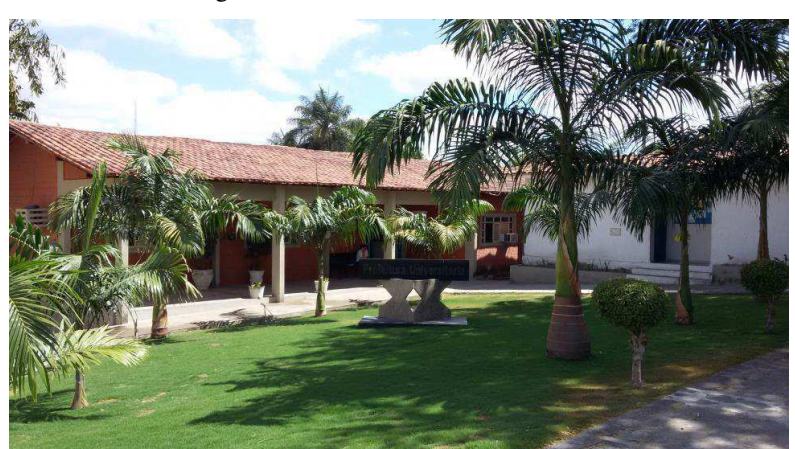

Fonte: <http://www.prefeitura.ufcg.edu.br/index.php/2015-04-27-17-54-31/sobre>

Atualmente a Prefeitura Universitária pertence à estrutura da Reitoria da UFCG por força Estatuto e Regimento da Instituição, com atribuições definidas pela resolução 06/2005 do Colegiado Pleno do Conselho Universitário que dispõe sobre o regimento da Reitoria. Vejamos (Prefeitura Universitária, s.d.):

I – Colaborar com a Secretaria de Planejamento e Orçamento, no planejamento e desenvolvimento físico dos campi da Universidade;

II – Elaborar estudos e projetos de edificações e infraestruturas nos campi ou fora deles quando do interesse da Universidade;

III – solicitar a contratação, fiscalizar, executar e controlar obras e serviços de engenharia;

VI – Manter e conservar bens móveis e imóveis da universidade;

V – Gerenciar o setor de transportes;

VI – Planejar, fiscalizar, controlar e operar os serviços públicos de água, energia e comunicações;

VII – Determinar o setor de exercício dos servidores lotados na Secretaria;

VIII – Zelar pela segurança da comunidade acadêmica, no âmbito dos campi, bem como pelo patrimônio da Universidade;

IX – Gerir os créditos provisionados e os recursos repassados, que se destinem à execução de suas atividades.

 Desta forma de maneira sintética são atribuições predominantes: à proposição de diretrizes, a orientação, a coordenação, a supervisão e a fiscalização de assuntos concernentes à infraestrutura da Universidade.

A missão da Prefeitura Universitária da UFCG é a promoção de ações de melhoria das condições ambientais de infraestrutura do Campus, implementando ações de planejamento, conservação, segurança, logística de transporte e telefonia (Prefeitura Universitária, s.d.).

#### 1.3 ESTRUTURA DO RELATÓRIO

Este documento está dividido em quatro Capítulos, dos quais este é o primeiro, dedicado à apresentação do Estágio realizado. No Capítulo 2 será apresentado o embasamento teórico sobre o qual o estagiário apoiou-se a fim de desenvolver as atividades do estágio. Em seguida, no Capítulo 3, serão detalhadas as atividades desenvolvidas pelo estagiário na Prefeitura Universitária. Por fim, o Capítulo 4 é composto pelas conclusões obtidas a partir da experiência no Estágio Supervisionado.

### 2 EMBASAMENTO TEÓRICO

#### 2.1 CONCEITOS GERAIS

Tratando-se de fotometria, existem certas grandezas relacionadas que devem ser entendidas. Algumas destas grandezas são definidas a seguir.

#### 2.1.1 LUZ

Luz é toda radiação eletromagnética a que o olho humano é sensível, ou seja, qualquer radiação eletromagnética cujo comprimento de onda está situado entre o comprimento de onda da radiação ultravioleta e da radiação infravermelha.

#### 2.1.2 FLUXO LUMINOSO

O fluxo luminoso é a grandeza característica de um fluxo energético, parte visível do espectro eletromagnético, que exprime sua aptidão de produzir uma sensação luminosa no ser humano através da retina ocular. A unidade de fluxo luminoso é o lúmen (lm), definido como fluxo luminoso emitido no interior de um ângulo sólido igual a um esferorradiano, por uma fonte luminosa puntiforme de intensidade invariável e igual a uma candela de mesmo valor em todas as direções. Na prática, não existe fonte puntiforme, porém, quando o diâmetro da fonte for menor que 20% da distância que a separa do ponto onde se considera seu efeito, a fonte pode ser considerada puntiforme.

#### 2.1.3 INTENSIDADE LUMINOSA

A intensidade luminosa (I) é a parcela do fluxo luminoso de uma fonte luminosa, contida num ângulo sólido, numa dada direção. Segundo a ABNT, a intensidade luminosa é o limite da relação entre o fluxo luminoso em um ângulo sólido em torno de uma direção dada, e o valor desse ângulo sólido, quando o ângulo sólido tende para zero. Sua unidade de medida é a candela (cd). Na Figura 2.1 é ilustrada uma fonte luminosa puntiforme iluminando um ângulo sólido.

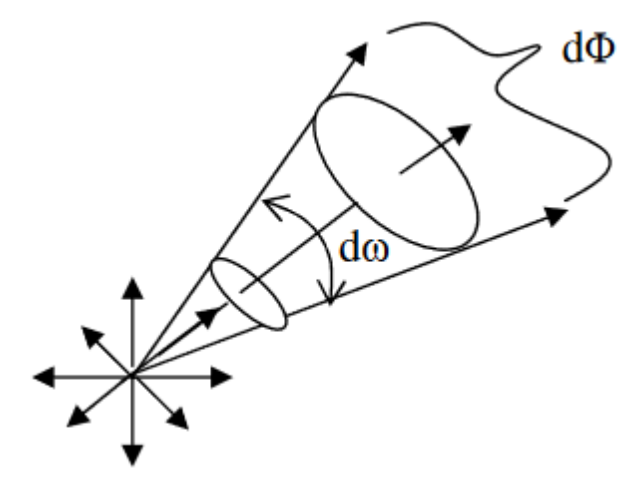

Figura 2.1 – Fonte luminosa puntiforme iluminando um ângulo sólido

Fonte: (COSTA, E. G.; MOREIRA, V. D, 2015).

A intensidade luminosa pode ser calculada por:

$$
I = \frac{d\phi}{dw} \tag{2.1}
$$

Sendo,

d $\phi$ : Fluxo luminoso; dw: Ângulo sólido.

#### 2.1.4 CURVA FOTOMÉTRICA E CURVA DE ISOCANDELAS

De acordo com a ABNT, uma curva fotométrica representa a variação da intensidade luminosa de uma fonte segundo um plano passando pelo centro, em função da direção. Uma representação espacial torna-se difícil de ser visualizada, assim, adotamse projeções das superfícies fotométricas sobre um plano. Trata-se de um diagrama polar no qual se considera a lâmpada ou luminária reduzida a um ponto no centro e se representa a intensidade luminosa nas várias direções por vetores. A curva obtida ligando-se as extremidades desses vetores é a curva de distribuição luminosa. Costuma-se na representação polar, referir os valores de intensidade luminosa constantes a um fluxo de 1000 lumens. Exemplos de curvas fotométricas estão representados nas Figuras 2.2 e 2.3.

Figura 2.2 – Curvas fotométricas horizontais e verticais.

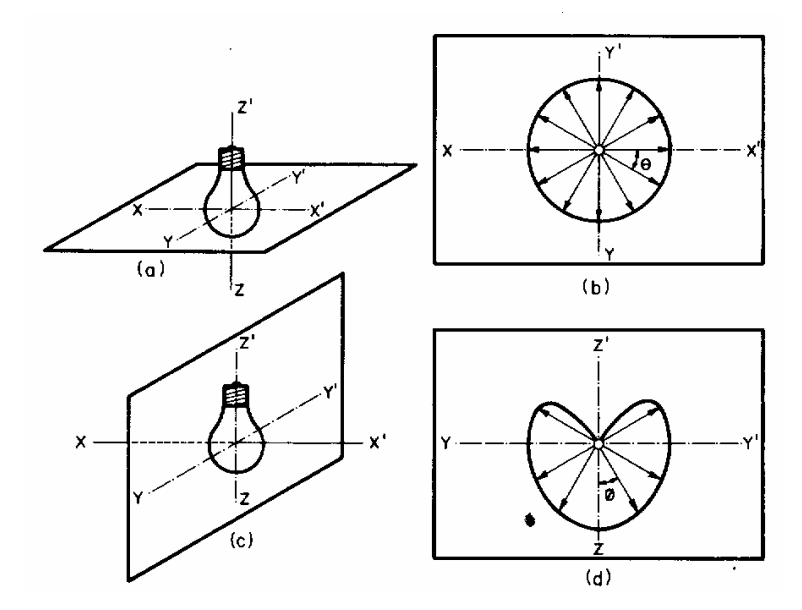

Fonte: (COSTA, E. G.; MOREIRA, V. D, 2015).

Figura 2.3 – Curva fotométrica vertical de uma lâmpada de vapor de mercúrio de cor corrigida de 250W.

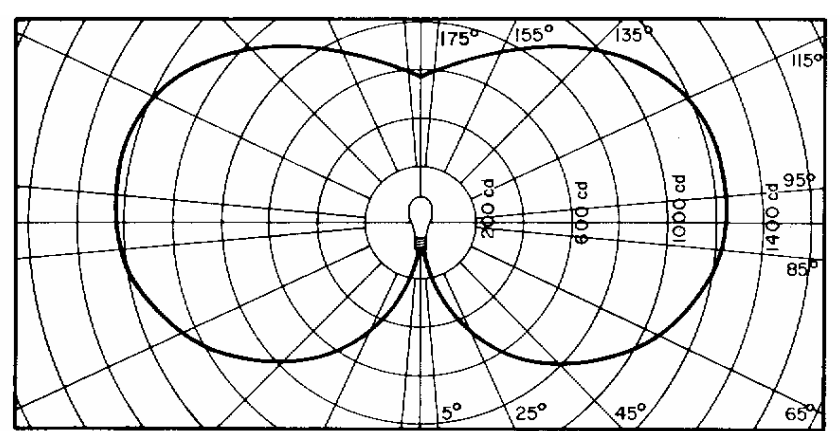

Fonte: (COSTA, E. G.; MOREIRA, V. D, 2015).

Outra maneira de representar por curvas uma superfície de igual intensidade luminosa é utilizando o diagrama ou curva de isocandelas, definidos, segundo a ABNT, como a linha traçada num plano e referida a um sistema de coordenadas que permita representar direções no espaço em torno de um ponto luminoso ligando pontos do espaço em que as intensidades luminosas são iguais.

A eficiência luminosa de uma fonte é a relação entre o fluxo luminoso total emitido pela fonte e a potência por ela consumida. A unidade de eficiência luminosa é o lúmen por Watt (lm/W).

#### 2.1.6 ILUMINÂNCIA OU ILUMINAMENTO

A iluminância (E) é a densidade superficial de um fluxo luminoso em uma determinada superfície. A unidade é o Lux (lux), definido como o iluminamento de uma superfície de 1 m² recebendo de uma fonte puntiforme a 1 m de distância, na direção normal, um fluxo luminoso de 1 lúmen, uniformemente distribuído. Na Figura 2.4 é ilustrado o fluxo luminoso de 1 lúmen irradiado em um ângulo sólido de 1 esterorradiano.

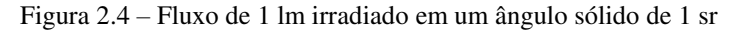

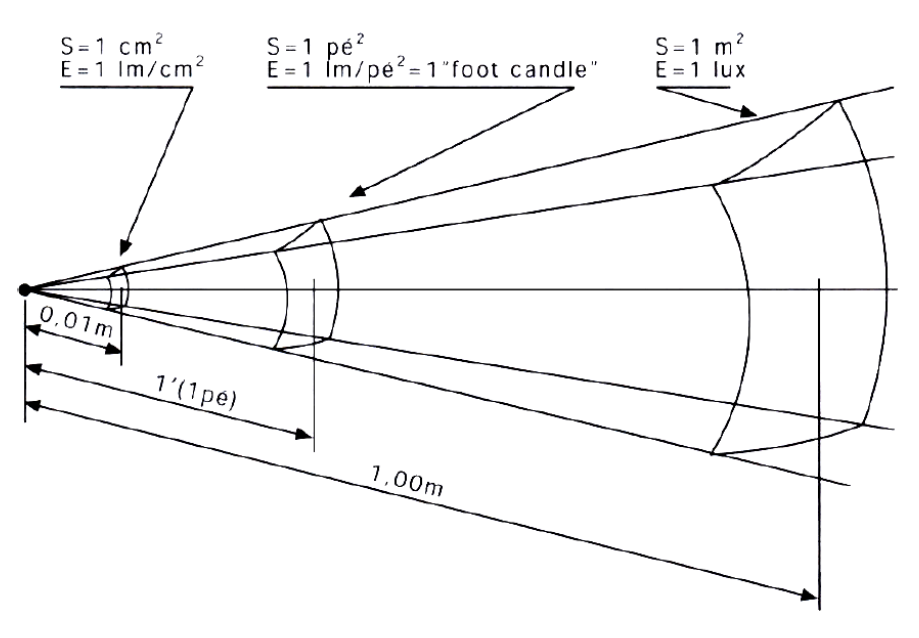

Fonte: (COSTA, E. G.; MOREIRA, V. D, 2015).

#### 2.1.7 CURVAS ISOLUX

Uma curva isolux é uma linha traçada em um plano, referida a um sistema de coordenadas apropriadas, ligando pontos de uma mesma superfície, que possuem o mesmo iluminamento. Um conjuto de curvas isolux é denominado diagrama de isolux, o qual pode ser visto na Figura 2.5.

Figura 2.5 – Diagrama de isolux de uma luminária para iluminação pública. Altura da montagem: 8,10 m. Inclinação com a Horizontal: 15 graus. Lâmpada: vapor de mercúrio, 400W, bulbo opalino

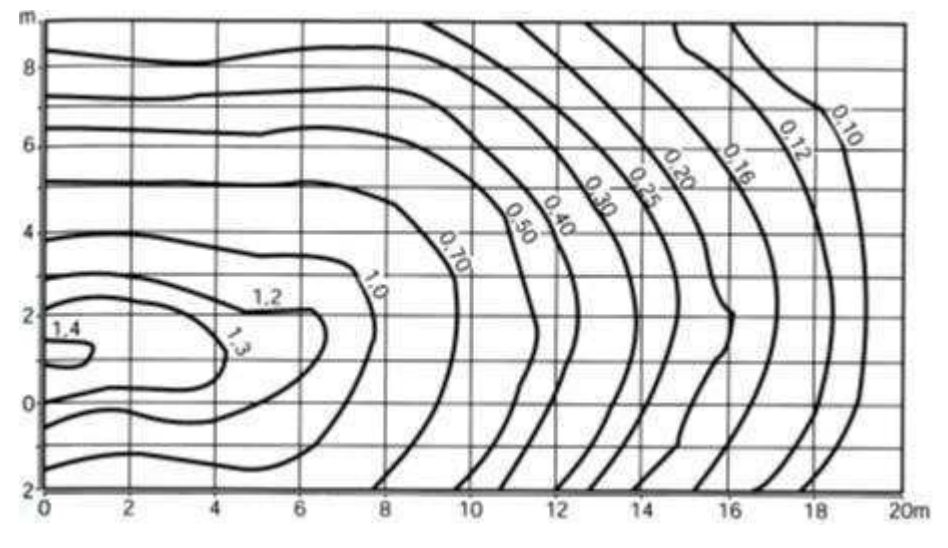

Fonte: (COSTA, E. G.; MOREIRA, V. D, 2015).

#### 2.1.8 UNIFORMIDADE

A uniformidade é a razão entre o valor mínimo e o valor médio da iluminância. A iluminância deve se alterar gradualmente. A área de tarefa deve ser iluminada o mais uniformemente possível. A uniformidade da iluminância da tarefa não pode ser menor que 0,7 e no entorno não pode ser inferior a 0,5.

A uniformidade da iluminância pode ser calculada pela equação 1:

$$
U = \frac{Emin}{Emed}
$$
 (2.2)

Sendo,

Emín: Iluminância mínima; Emed: Iluminância média.

#### 2.1.9 ÍNDICE DE REPRODUÇÃO DE COR (IRC)

O IRC é o valor percentual médio relativo à sensação de reprodução de cor, baseado em uma série de cores padrões. Para indicar de forma consistente as propriedades de reprodução de cor de uma fonte de luz, idealizou-se um índice de reprodução de cores padrões sob diferentes iluminantes. A exigência do grau de IRC depende da aplicação.

#### 2.1.10 TEMPERATURA DE COR

Segundo a Lei de Planck, um objeto muda de coloração em função de sua temperatura. Uma peça de ferro não polido tem cor escura na temperatura ambiente, mas será vermelha a 800 K, amarelada em 3.000 K, branca azulada em 5.000 K. Pode-se então, estabelecer uma correlação entre a temperatura de uma fonte luminosa e sua cor, cuja energia do espectro varia segundo a temperatura de seu ponto de fusão.

A escolha de um determinado tipo de lâmpada deve basear-se na temperatura da cor e no IRC. É consensual que cores quentes vão até 3.000 K, as cores neutras situamse entre 3.000 K e 4.000 K, e as cores frias acima deste último valor. Seguindo esta mesma linha de raciocínio, conclui-se que uma iluminação usando cores quentes realça os vermelhos e seus derivados; ao passo que as cores frias, os azuis e seus derivados próximos. As cores neutras ficam entre as duas e são, em geral, empregadas em ambientes comerciais.

#### 2.2 LÂMPADAS E LUMINÁRIAS

Para uma boa qualidade em projetos luminotécnicos, é fundamental a escolha das lâmpadas que reúnam as especificações adequadas, juntamente com as luminárias. Para tal fim, deve-se levar em consideração características relacionadas a eficiência energética, que se relaciona com consumo de energia, rendimento e a vida útil (durabilidade). Outro parâmetro importante a ser considerado é a manutenção da instalação, visto que conforme a lâmpada se degrada, sua eficiência é reduzida. As subseções seguintes apresentam os tipos de lâmpadas mais comumente vistos em iluminação pública, assim como as respectivas características destas e um comparativo das mesmas.

#### 2.2.1 LÂMPADAS DE VAPOR DE MERCÚRIO

As lâmpadas de vapor de mercúrio (HPM, do inglês *High Pressure Mercury*) são lâmpadas de descarga de alta pressão, que utilizam o vapor de mercúrio como fonte de descarga com um adicional de gás inerte, o argônio, a fim de facilitar o arranque desta descarga. Em funcionamento, o tubo de descarga desta lâmpada contém mercúrio vaporizado a alta pressão. Porém, à temperatura normal do ambiente, o mercúrio é

líquido, sendo necessária a introdução de uma pequena quantidade de gás de mais fácil vaporização, que neste caso é o argônio.

Alguns modelos possuem também uma camada de pó fluorescente, com o intuito de produzir radiação vermelha na parte interior do invólucro, com o objetivo de transformar parte da radiação ultravioleta (UV) emitida em luz visível. Esta prática constitui uma melhoria significativa no aspecto da luz emitida, mas não se traduz numa melhoria expressiva do rendimento luminoso nem do índice de reprodução de cor (IRC). Na Figura 2.6 e na Tabela 2.1 são apresentados, respectivamente, um exemplo e características da lâmpada de vapor de mercúrio.

Figura 2.6 – Exemplo de Lâmpada de Vapor de Mercúrio.

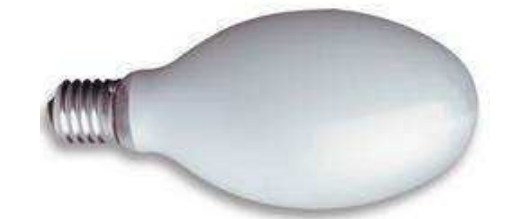

Fonte: (SANTOS, 2011).

Tabela 2.2 – Características da Lâmpada de Vapor de Mercúrio (HPM)

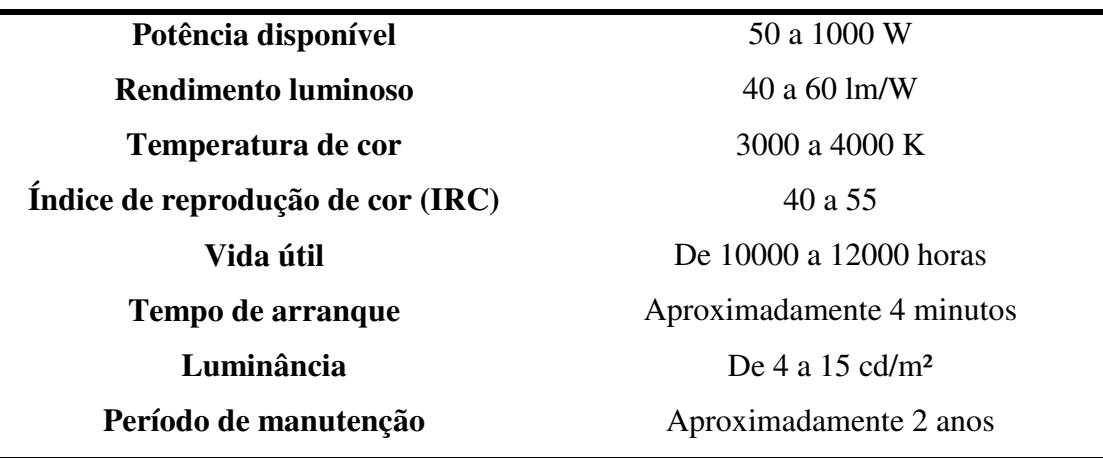

Fonte: (SANTOS, 2011).

É possível notar que a lâmpada HPM, apesar de possuir uma temperatura de cor que permite obter uma luz branco-azulada, apresenta valores baixos do IRC e de luminância.

#### 2.2.2 LÂMPADAS DE VAPOR DE SÓDIO

A lâmpada de vapor de sódio é uma lâmpada de descarga em meio gasoso, utilizando plasma de vapor de sódio para produzir luz. Existem duas variantes deste tipo de lâmpadas: de baixa pressão (LPS, do inglês *Low Pressure Sodium*) e alta pressão (HPS - *High Pressure Sodium*). As lâmpadas de vapor de sódio emitem uma luz praticamente monocromática, que se traduz numa iluminação pouco comum dos objetos iluminados, com cores dificilmente distinguíveis. Porém, esta monocromia pode ser uma boa escolha em situações onde a poluição luminosa seja uma restrição.

#### 2.2.2.1 LÂMPADAS DE VAPOR DE SÓDIO DE ALTA PRESSÃO

Este tipo de lâmpada proporciona uma proporção mais elevada de radiação visível do que a lâmpada HPM. Para facilitar o arranque nesta lâmpada, uma pequena quantidade de sódio misturada com mercúrio é colocada numa cápsula de vidro contendo xenônio. O tubo de descarga é normalmente inserido dentro de uma ampola de vidro em vácuo, que forma o invólucro exterior da lâmpada. Na Figura 2.7 é apresentado um exemplo de uma lâmpada de vapor de sódio de alta pressão, enquanto que na Tabela 2.2 estão sintetizadas as características deste tipo de lâmpada.

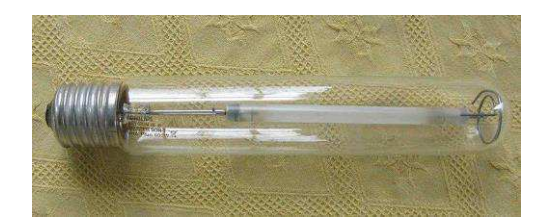

Figura 2.7 – Exemplo de Lâmpada de Vapor de Sódio de Alta Pressão

Fonte: (SANTOS, 2011).

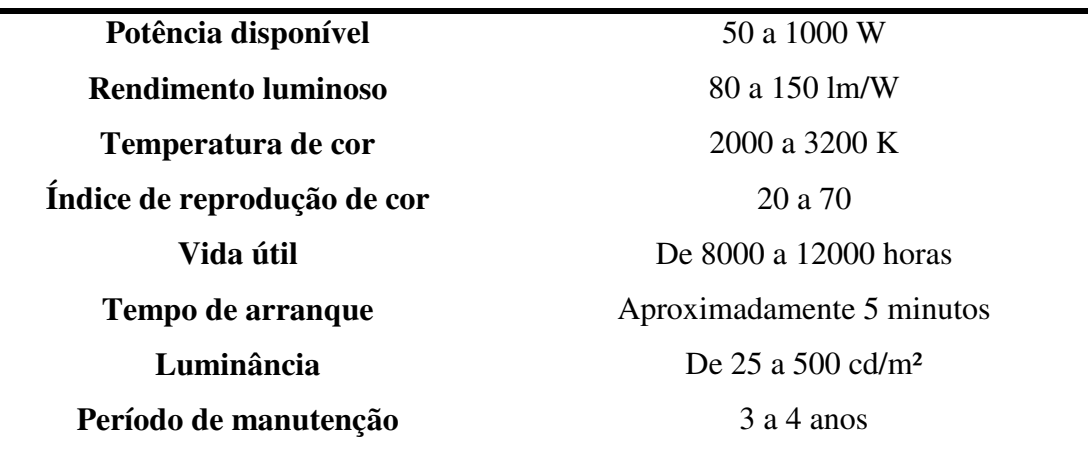

Tabela 2.3 – Características das lâmpadas de vapor de sódio de alta pressão (HPS)

Fonte: (SANTOS, 2011).

Com os dados da Tabela 2, verifica-se que a temperatura de cor se situa na gama das cores quentes. Em comparação com a lâmpada HPM, a de vapor de sódio de alta pressão permite obter um valor superior de luminância e um valor superior de rendimento luminoso. Outro ponto é que, para as lâmpadas HPS, a faixa de valores do IRC é grande e variam com o tipo e modelo.

#### 2.2.2.2 LÂMPADAS DE VAPOR DE SÓDIO DE BAIXA PRESSÃO

Nas lâmpadas de vapor de sódio de baixa pressão, uma pequena quantidade de sódio é colocada num tubo de vidro contendo neônio ou argônio. Durante o aquecimento inicial, o sódio vaporiza-se, passando a emitir luz visível.

A eficiência das lâmpadas LPS é a maior dentre todas as outras, dado o seu elevado rendimento luminoso e longo período de duração de vida. A capacidade de manter um fluxo luminoso constante ao longo da sua vida útil faz as LPS constituírem uma vantagem em comparação com as HPS. Ao contrário do que acontece com as HPS, que perdem luminosidade com o uso, chegando ao ponto de se tornarem ineficientes, uma vez que mantêm o consumo de energia elétrica constante, as LPS, apesar de manterem a luminosidade, vão aumentando ligeiramente o consumo (cerca de 10%) à medida que se aproxima o final da sua vida útil, o que nas lâmpadas de boa qualidade ocorre, em geral, após cerca de 12000 horas de uso. Nas Figuras 2.8 e 2.9 estão demonstrados exemplos de uma lâmpada de vapor de sódio de baixa pressão, apagada e acesa, respectivamente. Na Tabela 2.3 são apresentadas características da lâmpada LPS.

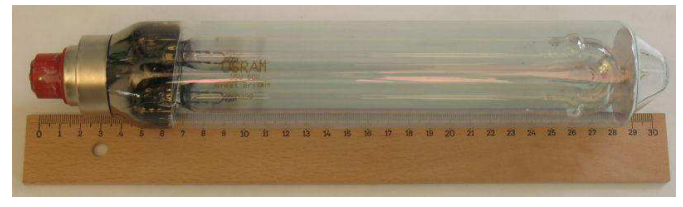

Figura 2.8 – Exemplo de lâmpada de vapor de sódio de baixa pressão (LPS)

Fonte: (SANTOS, 2011).

Figura 2.9 – Exemplo de lâmpada de vapor de sódio de baixa pressão acesa

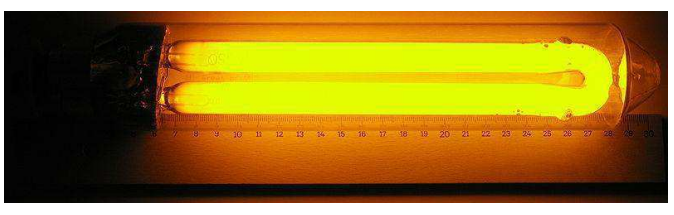

Fonte: (SANTOS, 2011).

Tabela 2.4 – Características da lâmpada de vapor de sódio de baixa pressão (LPS)

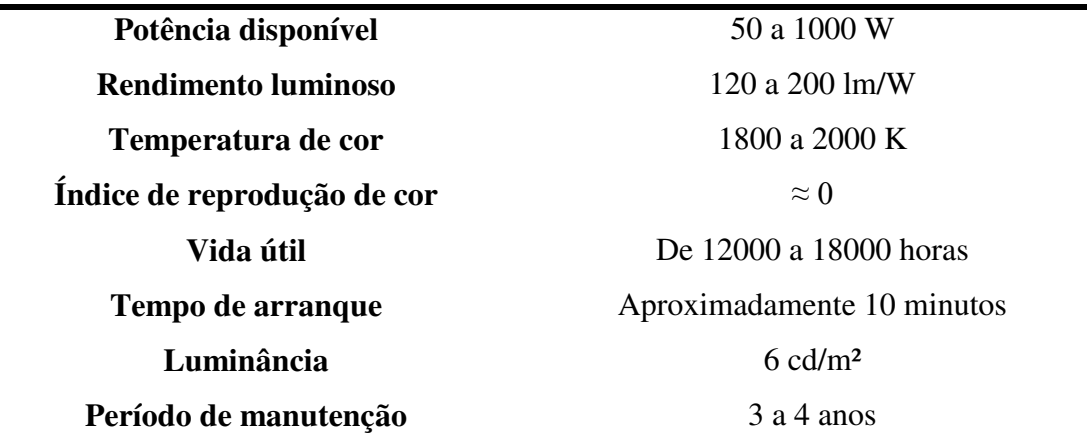

Fonte: (SANTOS, 2011).

Pelos dados da Tabela 3, comparando as lâmpadas LPS com as HPS, nota-se de imediato que as LPS permitem obter um maior rendimento luminoso, embora possuam uma menor luminância e temperatura de cor, que se traduz numa cor mais amarelada que as lâmpadas HPS. O IRC das lâmpadas de LPS é muito baixo, próximo a zero, isto se dá pela luz emitida que é praticamente monocromática, quase exclusivamente na faixa amarela do espectro.

#### 2.2.3 LED

Os Diodos Emissores de Luz (LED, do inglês *Light-Emitting Diode*) são dispositivos semicondutores que convertem eletricidade diretamente em luz. A luz emitida é monocromática e é produzida a partir das interações energéticas dos elétrons.

Esta tecnologia não possui filamentos nem descarga elétrica, trabalha em tensão reduzida (usualmente 10 ou 24 V) e consome em média 1 W, o que garante uma economia considerável de energia, além de praticamente não emitir radiações infravermelho e ultravioleta. Por não possuir nenhuma substância nociva à saúde humana nem à natureza, considera-se que esta tecnologia é ecologicamente correta.

A tecnologia LED apresenta inúmeras vantagens: dimensão compacta, longo tempo de vida, baixos requisitos de manutenção, luz branca, baixo consumo de energia, longa durabilidade e amplas capacidades de design.

Para se obter uma determinada potência total a emitir por uma luminária a LED, é necessário efetuar uma combinação de vários LEDs, até que a potência total pretendida seja correspondida. Uma desvantagem do uso desta tecnologia é a sua fraca aplicabilidade em altas potências dado que, quanto maior a potência, uma quantidade maior de LEDs é necessária enquanto que, por exemplo, aumentar a potência utilizando lâmpadas de sódio só necessita da substituição da lâmpada. Portanto, a significante economia de energia da tecnologia LED é reduzida quando não aplicada à baixa potência.

Outra desvantagem é o ângulo de abertura baixo, que tem sido resolvido com recurso a uma multiplicidade de LEDs com orientações diferentes, conforme o exemplo na Figura 2.10. Uma terceira desvantagem é a falha caótica, que é a situação onde ocorre falha de um LED e corresponde à falha simultânea de todos os LEDs da luminária. Nas luminárias mais recentes, verifica-se ainda, infelizmente, a ocorrência desta situação, provando que esta tecnologia necessita de alguma evolução, apesar de sua implementação já ser viável.

Na Tabela 2.4 estão apresentadas características de lâmpadas baseadas na tecnologia LED.

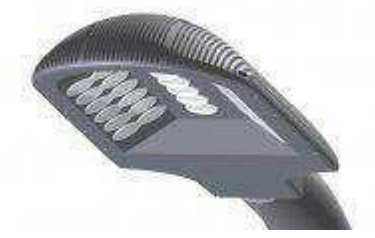

Figura 2.10 – Exemplo de luminária utilizando tecnologia LED

Fonte1: (SANTOS, 2011).

| Potência disponível (por LED)        | 6 a 15 W                          |  |  |  |  |
|--------------------------------------|-----------------------------------|--|--|--|--|
| Rendimento luminoso (luminária LED)  | Por vezes superior a 150 lm/W     |  |  |  |  |
| Temperatura de cor                   | 3000 K                            |  |  |  |  |
| Indice de reprodução de cor          | > 75                              |  |  |  |  |
| Vida útil                            | 60000 horas                       |  |  |  |  |
| Tempo de arranque                    | Instantâneo                       |  |  |  |  |
| Luminância                           | Dependente do nível de iluminação |  |  |  |  |
|                                      | pretendido                        |  |  |  |  |
| Período de manutenção                | 12 anos                           |  |  |  |  |
| $\Gamma_{\text{onto}}$ (CANTOS 2011) |                                   |  |  |  |  |

Tabela 2.5 – Características de lâmpadas baseadas em LEDs

Fonte: (SANTOS, 2011).

A partir dos dados da Tabela 2.4, é possível observar algumas vantagens da utilização desta tecnologia, como o elevado IRC, o arranque imediato (atinge o brilho normal sem atraso) e a elevada vida útil.

#### 2.2.4 COMPARAÇÃO DOS TIPOS DE LÂMPADAS

Na Tabela 2.5 estão associadas as informações apresentadas pelas Tabelas 2.1 a 2.4, em que é mostrada uma comparação das características dos tipos de lâmpadas citadas anteriormente: vapor de mercúrio de alta pressão – HPM, vapor de sódio de alta pressão – HPS, vapor de sódio de baixa pressão – LPS e o diodo emissor de luz – LED.

|                                    | <b>HPM</b>    | <b>HPS</b>   | <b>LPS</b>    | <b>LED</b>                                         |
|------------------------------------|---------------|--------------|---------------|----------------------------------------------------|
| Potência                           | De 50 a 1000  | De 50 a 1000 | De 50 a 1000  | De 6 a $15$ (por LED)                              |
| disponível                         |               |              |               |                                                    |
| [W]                                |               |              |               |                                                    |
| <b>Rendimento</b>                  | De 40 a 60    | De 80 a 150  | De 120 a 200  | Por vezes superior a                               |
| luminoso                           |               |              |               | $150$ (por LED)                                    |
| [lm/W]                             |               |              |               |                                                    |
| <b>Temperatura</b>                 | De 3000 a     | De 2000 a    | De 1800 a     | 3000                                               |
| de cor [K]                         | 4000          | 3200         | 2000          |                                                    |
| <b>IRC</b>                         | De 40 a 55    | De 20 a 70   | $\sim 0$      | > 75                                               |
| Vida média<br>[horas]              | 10000 a 12000 | 8000 a 12000 | 12000 a 18000 | 60000                                              |
| Luminância<br>[cd/m <sup>2</sup> ] | De 4 a 15     | De 25 a 500  | 6             | Dependente do nível<br>de iluminação<br>pretendido |
| Período de<br>manutenção           | 2 anos        | $3a4$ anos   | $3a4$ anos    | 12 anos                                            |

Tabela 2.6 – Comparação das características das lâmpadas

#### Fonte: Adaptado de (SANTOS, 2011).

É fácil notar as vantagens da tecnologia LED perante as outras, por possuir valores bastante satisfatórios para: rendimento luminoso, IRC, vida útil e o período de manutenção. Futuros projetos apresentam interesse em utilizar a tecnologia LED em consequência dos baixos custos associados a mesma: implementação, manutenção e consumo (SANTOS, 2011).

#### 2.3 SOFTWARES

Dois programas computacionais serviram de base para o desenvolvimento dos projetos luminotécnicos e elétricos do estágio, são eles o DIALux e o AutoCAD. O primeiro foi utilizado para fazer simulações e cálculos luminotécnicos, e o segundo, foi usado para a parte arquitetônica dos projetos e para os projetos elétricos.

#### 2.3.1 DIALUX

O software DIALux é gratuito e empregado para visualização, simulação e cálculo luminotécnico de ambientes internos e externos de forma profissional (*DIALux*, 2017). Pode-se neste programa trabalhar com catálogos de empresas fornecedoras de luminárias e lâmpadas a fim de obter características reais dessas para o seu projeto. É possível também importar e exportar arquivos DXF e DWG que são extensões utilizadas em todos os softwares CAD disponíveis no mercado. Na Figura 2.11 é ilustrado um exemplo de um projeto realizado no DIALux evo. A versão do DIALux utilizada nesse trabalho foi a 4.13.

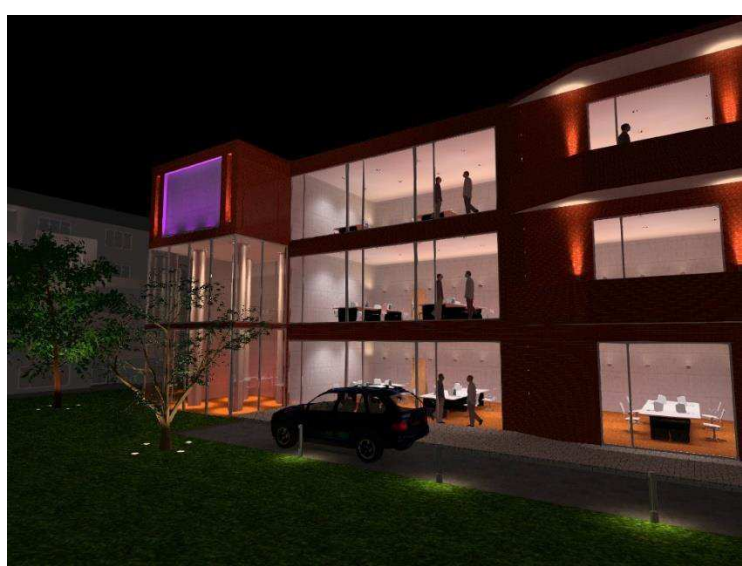

Figura 2.112 – Exemplo de um projeto realizado no Dialux.

Fonte: (Ezzatbaroudi's Weblog, 2013).

#### 2.3.2 AUTOCAD

O AutoCAD (do inglês, *Computer Aid Design*) foi criado pela empresa AutoDesk e é utilizado principalmente para a elaboração de desenhos técnicos em duas ou três dimensões. No projeto, inicialmente esse programa serviu de auxílio para o DIALux, fornecendo a planta baixa de áreas da universidade. Por fim, o trabalho realizado no DIALux foi exportado para o AutoCAD para que fossem feitas as implementações necessárias. Na Figura 2.12 é demonstrada a interface do software AutoCAD.

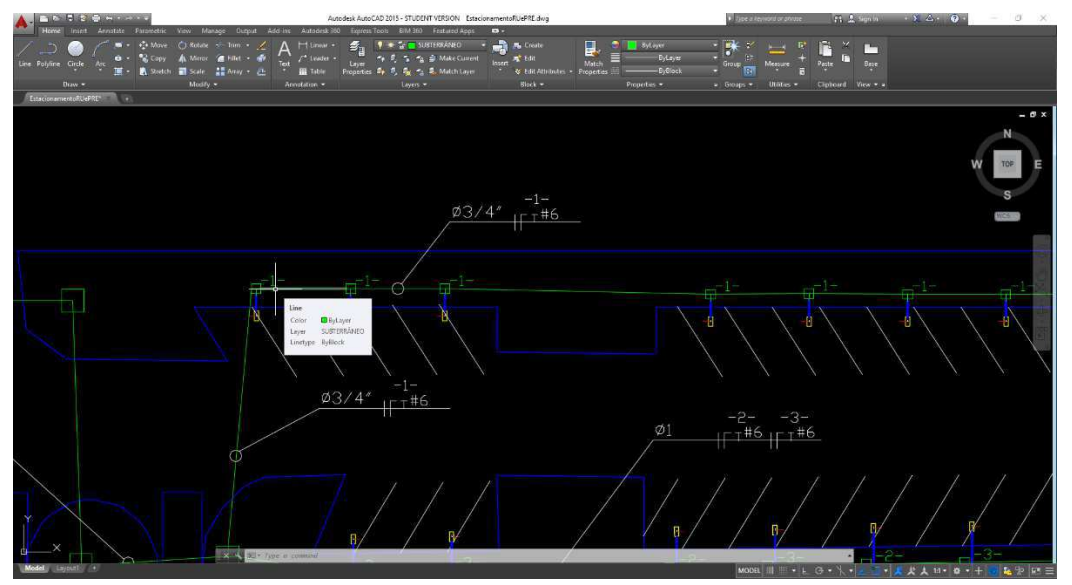

Figura 2.12 - Interface gráfica do software AutoCAD

Fonte: Elaborada pelo autor.

### 3 ATIVIDADES DESENVOLVIDAS

As atividades foram realizadas com uma carga horária mínima de 24 horas semanais, as quais foram supervisionadas pelos engenheiros Camila Pires Gouveia Guedes e Jonas Agápito Rodrigues de Medeiros e Oliveira.

Estes engenheiros responsáveis estabeleceram que o trabalho seria desenvolvido em dupla, e os projetos referentes às áreas externas dos setores A e B da Universidade Federal de Campina Grande (UFCG) seriam desempenhados pelo referido estagiário e pelo estagiário Joaquim Nilson de Lima Junior. Na Figura 3.1 é apresentada uma parte da planta geral da UFCG, com os referidos setores informados.

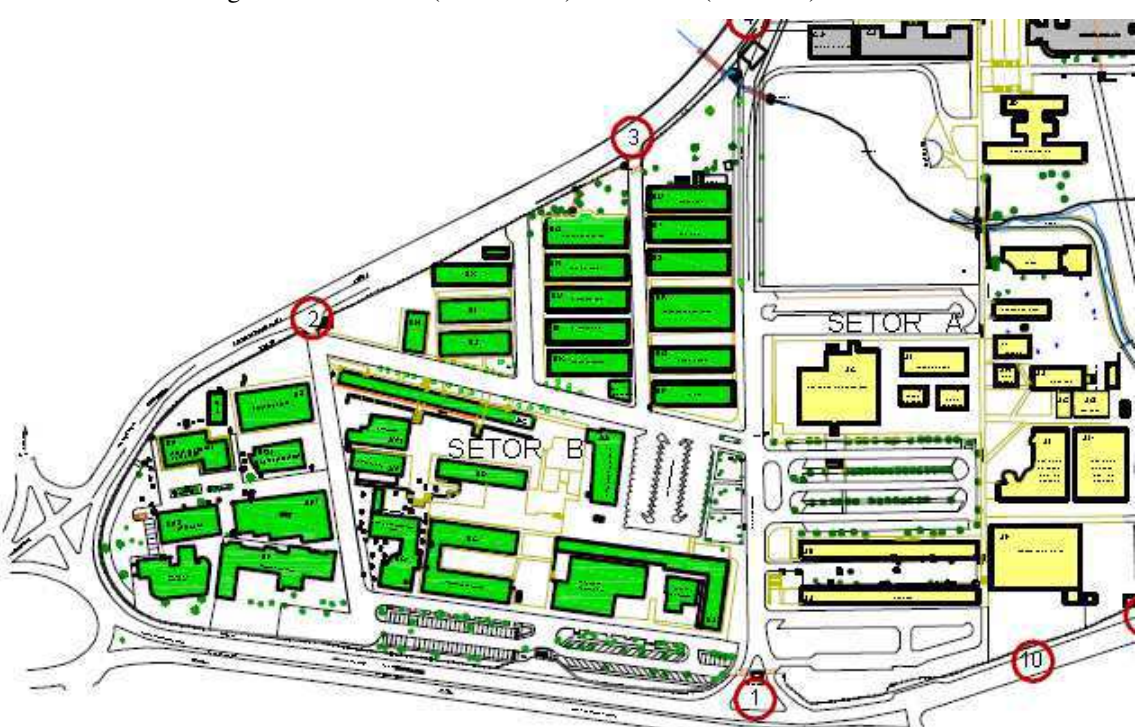

Figura 3.1 – Setor A (em amarelo) e o setor B (em verde) da UFCG

Fonte: Adaptado de <http://www.prefeitura.ufcg.edu.br/images/imagens\_pu/PlantaGeralUFCG.pdf>.

As subseções seguintes detalham as atividades desenvolvidas pelo estagiário ao decorrer do estágio, a princípio pelo estudo e desenvolvimento dos projetos luminotécnicos, seguindo pelo desenvolvimento dos projetos elétricos em simultaneidade com a elaboração dos memoriais descritivo e de cálculo.

### 3.1 PROJETO LUMINOTÉCNICO

Os projetos luminotécnicos demandados ao estagiário foram referentes às áreas:

- No setor A: vagas de estacionamento localizadas entre o Restaurante Universitário (RU) e o bloco AB. Esta região foi denominada de estacionamento do RU para uma melhor identificação ao longo do trabalho.
- No setor B: estacionamento próximo à Pró-Reitora de Ensino (PRE). Esta região foi denominada de estacionamento da PRE para uma melhor identificação ao longo do trabalho.

Na Figura 3.2 são apresentadas modificações na Figura 3.1 com as devidas áreas de estudo demarcadas.

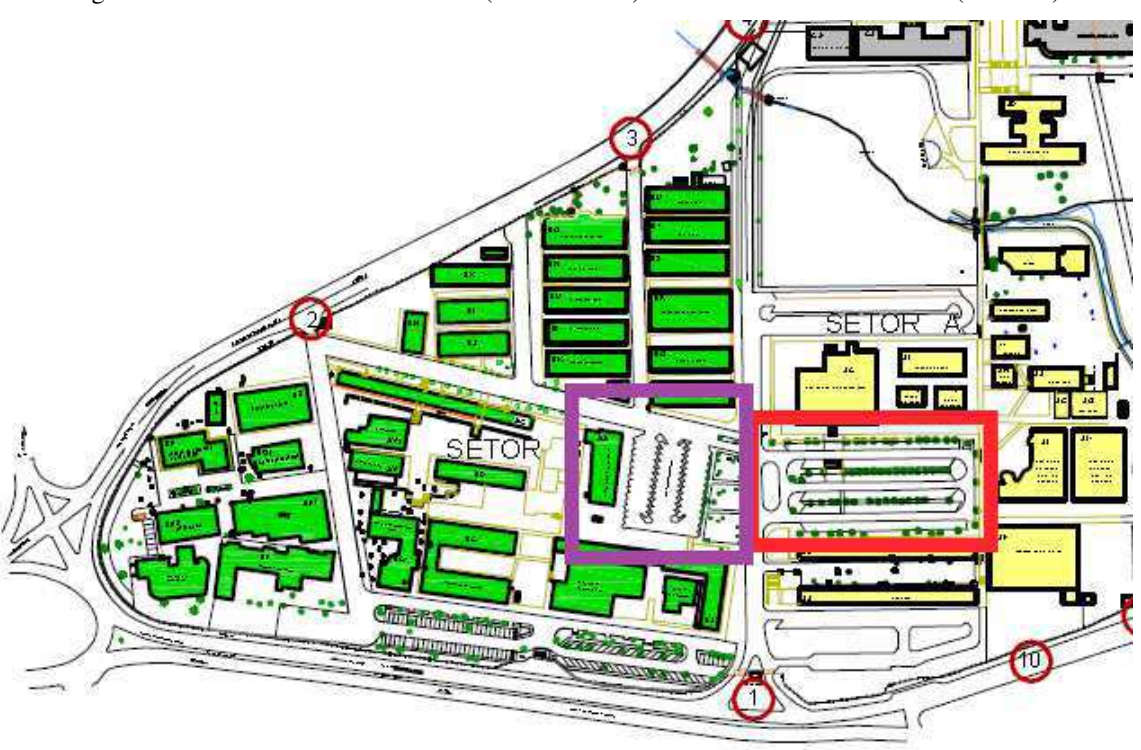

Figura 3.2 – "Estacionamento do RU" (em vermelho) e "Estacionamento da PRE" (em roxo)

Fonte: Adaptado de <http://www.prefeitura.ufcg.edu.br/images/imagens\_pu/PlantaGeralUFCG.pdf>.

Os supervisores disponibilizaram a planta baixa da UFCG em arquivo de extensão DWG, sendo possível ser aberta no software AutoCAD. As áreas em questão foram separadas em arquivos menores, sendo estes utilizados para todo o trabalho realizado.

A elaboração do projeto luminotécnico inicia-se no software DIALux, o qual permite que arquivos do tipo DWG sejam importados. O usuário insere a altura do meio fio e as dimensões dos blocos ao redor da área do estacionamento. Este passo pode ser visualizado na Figura 3.3.

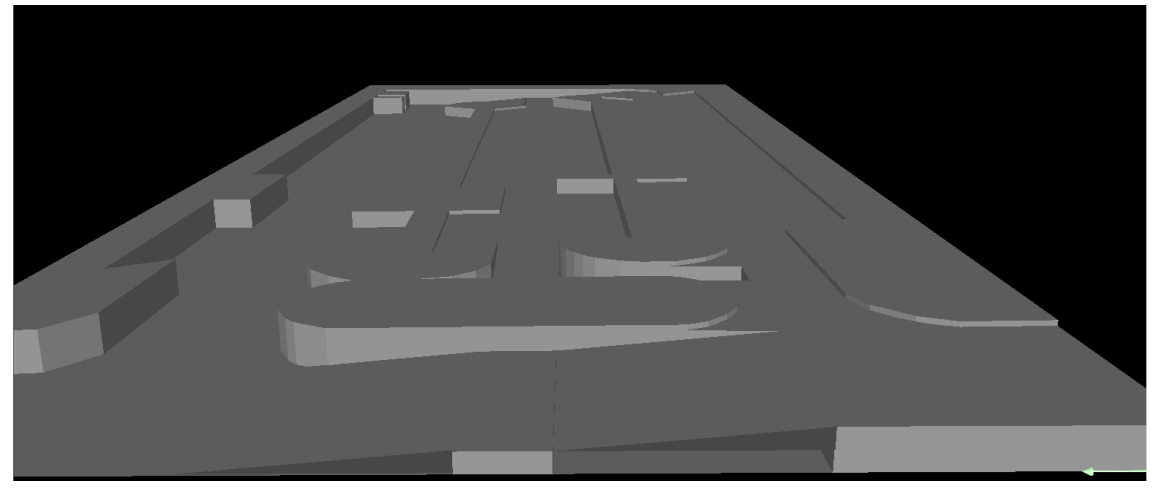

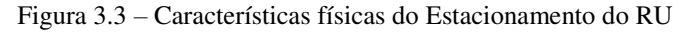

Fonte: Elaborada pelo autor.

Em seguida, escolhem-se os tipos de luminárias e a disposição das mesmas na área, para que seja realizado o estudo luminotécnico no plano de trabalho, informação que também é informada pelo usuário.

A primeira dificuldade correspondeu à determinação das luminárias. Para isso, faz-se necessário a pesquisa pelos catálogos das diversas empresas fornecedoras destes equipamentos. Esses catálogos podem ser encontrados nos websites dos fornecedores ou visualizados diretamente pelo DIALux. Como exemplo meramente informativo, o catálogo da empresa Philips possui cerca de 70 mil luminárias distintas. O desafio foi encontrar uma maneira de filtrar as pesquisas para as luminárias mais eficientes e em seguida, determinar as luminárias que seriam utilizadas nos projetos.

Estudos a respeito da fotometria em si foram realizados e percebeu-se que as seguintes características das lâmpadas, algumas descritas no segundo capítulo deste trabalho, influenciavam drasticamente o cálculo fotométrico, como fluxo luminoso, potência, fator de potência da lâmpada, curva fotométrica e a altura da montagem. Estes parâmetros foram discutidos com os engenheiros supervisores e, de imediato, ficou estabelecido que as alturas dos postes seriam de apenas 3 metros, devido à arborização dos ambientes, que acabavam por atrapalhar a iluminação dos estacionamentos, e à maior facilidade de manutenção. Outro acordo entre o estagiário e o supervisor foi o uso de luminárias utilizando tecnologia LED, pelos motivos descritos no capítulo anterior a este.

Em seguida, iniciaram-se os primeiros testes no software DIALux com algumas luminárias previamente escolhidas e o resultado está presente na Figura 3.4 na página seguinte. No cálculo do software, é possível ter uma visão em cores reais e em cores falsas das áreas estudadas, faz-se necessário para esta última a relação de certos níveis de iluminância com algumas cores. Na Figura 3.5 é demonstrada a escala utilizada para a representação em cores falsas.

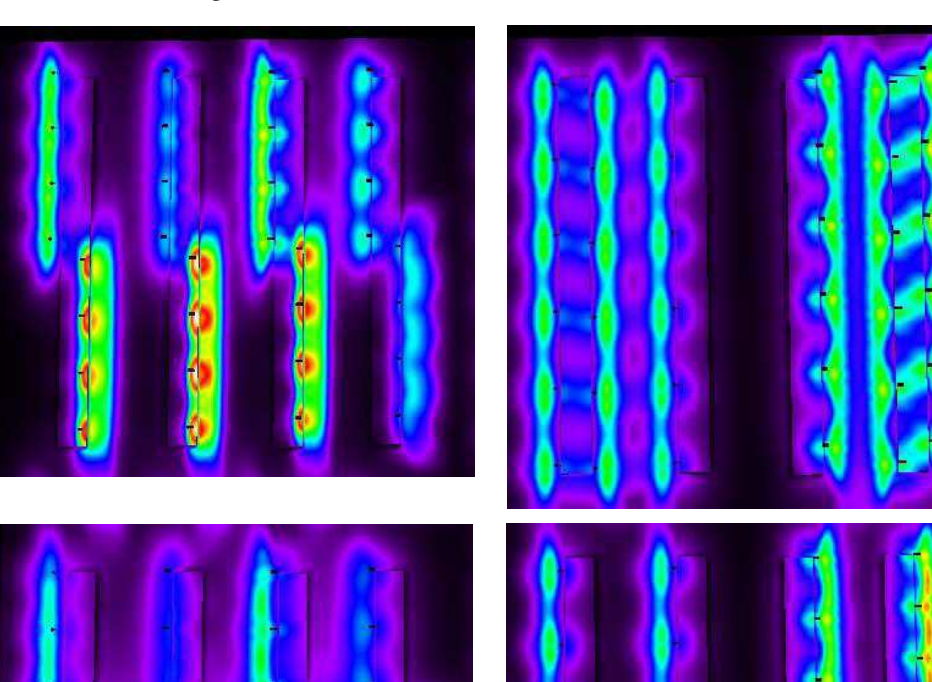

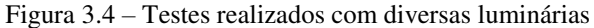

Fonte: Elaborada pelo autor.

|    | 150.00 | Ιx |
|----|--------|----|
|    | 131.25 | Ιx |
|    | 112.50 | Ιx |
| ∣∙ | 93.75  | Ιx |
|    | 75.00  | Ιx |
| ŀ  | 56.25  | Ιx |
|    | 37.50  | lх |
|    | 18.75  | lx |
|    | 0.00   | Ιx |

Figura 3.5 – Escala de Iluminância utilizada para representação em cores falsas

Fonte: Elaborada pelo autor.

Em seguida, foram colocadas superfícies de cálculo nas regiões de interesse (nas vagas dos estacionamentos) para que fosse possível observar as faixas de iluminância nessa área. As superfícies deveriam atender aos requisitos mínimos de iluminância média e do fator de uniformidade de iluminância. Como não existem normas específicas para iluminação de estacionamentos em área externa, foram tomados como base recomendações da NBR 5101. Esta norma estabelece critérios mínimos de iluminância média e fator de uniformidade de iluminância de acordo com o tipo de via e seu volume de tráfego. Então, juntamente com os supervisores, ficou acordado que o iluminamento médio deveria ser 75 lux e o fator de uniformidade de iluminância mínimo de 0,7. Comparando esses valores com os da Tabela 5 da NBR 5101, constata-se que atendem de forma bastante satisfatória para o caso de uma via com tráfego leve.

A luminária que melhor atendeu às especificações foi a Midewide², da PHILIPS. As informações desta luminária estão descritas no Apêndice A.

#### 3.2 PROJETO ELÉTRICO

#### 3.2.1 DIVISÃO DOS CIRCUITOS

A partir desse ponto foi utilizado o arquivo exportado para o AutoCAD.

Os circuitos foram divididos tomando como base o item 4.2.5 da norma ABNT NBR 5410/2004 Versão Corrigida:2008, de acordo com esse item devem ser seguidas as prescrições normativas a seguir:

- 1. A instalação deve ser dividida em tantos circuitos quantos necessários, devendo cada circuito ser concebido de forma a poder ser seccionado sem risco de realimentação inadvertida através de outro circuito.
- 2. A divisão da instalação em circuitos deve ser de modo a atender, entre outras, às seguintes exigências:
- Segurança por exemplo, evitando que a falha em um circuito prive de alimentação toda uma área;
- Conservação de energia por exemplo, possibilitando que cargas de iluminação e/ou de climatização sejam acionadas na justa medida das necessidades;
- Funcionais por exemplo, viabilizando a criação de diferentes ambientes, como os necessários em auditórios, salas de reuniões, espaços de demonstração, recintos de lazer etc.;
- De produção por exemplo, minimizando as paralisações resultantes de uma ocorrência;
- De manutenção por exemplo, facilitando ou possibilitando ações de inspeção e de reparo.
- 3. Devem ser previstos circuitos distintos para partes da instalação que requeiram controle específico, de tal forma que estes circuitos não se jam afetados pelas falhas de outros (por exemplo, circuitos de supervisão predial).

4. Na divisão da instalação devem ser consideradas também as necessidades futuras. As ampliações previsíveis devem se refletir não só na potência de alimentação, mas também na taxa de ocupação dos condutos e dos quadros de distribuição.

Foi também levado em consideração que a divisão fosse feita de maneira que a potência de alimentação ficasse da maneira mais proporcional possível após a divisão (Apêndice C).

#### 3.2.2 DIMENSIONAMENTO DOS CONDUTORES

Os critérios técnicos mais utilizados no dimensionamento de condutores são:

- Critério da Seção mínima,
- Critério da Capacidade de Condução de Corrente
- Critério da Queda de Tensão.

Estes critérios determinam a seção mínima do condutor que deve ser escolhida. Porém, o supervisor da Prefeitura Universitária determinou que a seção mínima do condutor deveria ser de 6 mm², o motivo de tal escolha se deu por conta que, foi observado em algumas instalações na Universidade que condutores com seção inferior a 6 mm² estavam apresentando muitos problemas devido a uma maior solicitação mecânica em serviços de manutenção. Com isso, foi acrescentado o Critério da Prefeitura Universitária. Todas as informações dos quatro critérios são encontradas no Apêndice C.

O roteiro para o dimensionamento dos condutores fase pelo critério da capacidade de condução de corrente possui as seguintes etapas:

- Escolha do tipo de isolação: podem ser Policloreto de vinila (PVC), Borracha etileno-propileno (EPR) ou Polietileno reticulado (XLPE).
- Classificação do método de instalação: referenciados na NBR 5410. Pelo projeto possuir instalação dos condutores é subterrânea, têm-se que o número do método é 61 e a referência D.
- Cálculo da corrente de projeto Ib;
- Determinação do número de condutores carregados;
- Cálculo da corrente de projeto corrigida Ic;
- Escolha da seção mínima dos condutores e respectiva capacidade de condução de corrente – IZ.

As correntes de projeto IB para os circuitos monofásicos foram calculadas com base na equação:

$$
Ib = S / V \tag{3.1}
$$

Em um circuito, os condutores que conduzem corrente elétricas são denominados condutores carregados, como fase e neutro. No entanto, o condutor de proteção PE, não é considerado carregado. O número de condutores carregados depende das características do circuito, conforme a Tabela 3.1.

Tabela 3.1 – Número de condutores carregados conforme o tipo de circuito

| <b>Circuito</b>              | Número de condutores carregados |
|------------------------------|---------------------------------|
| Monofásico                   |                                 |
| Monofásico a três condutores |                                 |
| Bifásico sem neutro          |                                 |
| Bifásico com neutro          |                                 |
| Trifásico sem neutro         |                                 |
| Trifásico com neutro         |                                 |

Fonte: Tabela 46 da (NBR 5410).

O correto dimensionamento de condutores passa por eventuais correções em função das suas condições de instalação e há duas correções típicas a serem feitas, sendo o Fator de Correção de Temperatura (FCT) e o Fator de Correção de Agrupamento (FCA). Aplica-se o FCT no caso da temperatura ambiente ser diferente de 30 °C para cabos não subterrâneos e diferente de 20 °C a temperatura do solo para cabos subterrâneos, a Tabela 40 da NBR 5410/2004 Versão Corrigida:2008 apresenta o valor de FCT para diferentes temperaturas e tipos de isolação dos cabos.

Quando há mais de um circuito instalado em um mesmo eletroduto ou outro tipo de conduto, deve-se aplicar um FCA. As tabelas 42 a 45 da NBR 5410 podem ser utilizadas para a determinação do FCA para diferentes situações de projeto.

Com os valores de FCT e FCA, pode-se então, calcular a corrente de projeto corrigida IC, conforme a equação:

$$
Ic = \frac{Ib}{FCT.FCA}
$$
 (3.2)

Por fim, recorre-se a uma das tabelas de capacidade de condução de corrente da NBR 5410/2004 e determina-se a seção nominal do condutor.

O dimensionamento do condutor neutro pode ser realizado utilizando da Tabela 48 da NBR 5410 e para o condutor de proteção pode ser realizado tomando como base a Tabela 3.2.

| Seção dos Condutores Fase (mm <sup>2</sup> ) | Seção Mínima do Condutor de Proteção |
|----------------------------------------------|--------------------------------------|
|                                              | $\rm (mm^2)$                         |
| $S \leq 16$                                  |                                      |
| $16 < S \leq 35$                             | Iб                                   |
| S > 35                                       | S/2                                  |
|                                              | $F = F11.501$ MPD $7110$             |

Tabela 3.2 – Seção mínima do condutor de proteção

Fonte: Tabela 58 da NBR 5410.

Os dados dos cálculos são encontrados no Memorial de Cálculo (Apêndice C).

#### 3.2.2.1 CRITÉRIO DA QUEDA DE TENSÃO

Para o cálculo da seção do condutor utilizando o critério da queda de tensão, considerou-se uma queda máxima de 4% ao longo do circuito. A equação utilizada para determinar a seção do condutor é mostrada pela equação:

$$
S = 2 \rho \frac{1}{\Delta V_{\%} V^2} x (p_1 l_1 + p_2 l_2 + \dots + p_n l_n \tag{3.3}
$$

Sendo,

S: Seção do condutor;

 $\rho$ : Resistividade do cobre (0,017241379 Ωmm<sup>2</sup>/m);

∆ܸ%: Queda de tensão considerada;

V: Tensão de linha ou de fase;

p: Potência em W;

l: Comprimento do circuito em m.

Os dados dos cálculos são encontrados no Memorial de Cálculo (Apêndice C).

#### 3.2.3 DIMENSIONAMENTO DOS ELETRODUTOS

O dimensionamento dos eletrodutos é feito trecho a trecho, de acordo com a quantidade de condutores por trecho e seções dos mesmos. Na Tabela 3.3 estão informadas características de eletrodutos com dimensões distintas.

| Eletrodutos dimensões -<br>interna |                    | Área total<br>(mm2) | Área útil<br>(mm2) | Eletrodutos dimensões -<br>$DN$ (mm) |
|------------------------------------|--------------------|---------------------|--------------------|--------------------------------------|
| 3/4"                               | $20.2$ mm          | 320,3               | 96,09              | 25                                   |
| 1"                                 | 26,4 mm            | 547,1               | 164,13             | 32                                   |
| 11/4"                              | 34,8 mm            | 950,7               | 285,2              | 40                                   |
| 11/2"                              | $40.0$ mm          | 1.256,00            | 376,8              | 50                                   |
| 2"                                 | 51,4 mm            | 2.073,90            | 622,18             | 60                                   |
| 21/2"                              | 65,7 mm            | 3.388,40            | 1016,53            | 75                                   |
| 3"                                 | 78,0 mm            | 4.775,90            | 1432,78            | 85                                   |
| 4"                                 | $101,1 \text{ mm}$ | 8.023,60            | 2407,09            | 110                                  |

Tabela 3.3 – Dimensões de eletrodutos

Fonte: (NBR 15465:2007).

Para o cálculo, faz-se necessário determinar a área unitária que o condutor de maior seção irá estar em certo trecho e então multiplica-la pelo número de condutores nesse determinado trecho. E então, encontra-se o eletroduto correto sem ultrapassar os 30% de taxa de ocupação. As informações dos cálculos são encontradas no Apêndice C.

#### 3.2.4 DIMENSIONAMENTO DOS DISPOSITIVOS DE PROTEÇÃO

Para que a proteção dos condutores contra sobrecargas seja adequada, as características de atuação do disjuntor devem ser tais que:

$$
I_B \le I_N \le I_Z \tag{6}
$$

Sendo,

 $I_B$ : Corrente de projeto;

 $I_N$ : Corrente nominal do dispositivo de proteção;

 $I_z$ : Capacidade de condução de corrente dos condutores.

Os cálculos e valores das correntes nominais dos dispositivos de proteção encontram-se no Apêndice C.

#### 3.2.5 LISTA DE MATERIAIS

A lista de materiais, que pode ser vista no Apêndice D, foi levantada baseando-se nas características próprias de cada material. Levou-se em conta também, a quantidade e dimensão dos materiais escolhidos.

### 4 CONCLUSÃO

O estagiário obteve êxito na realização das atividades propostas no Estágio Supervisionado na Prefeitura Universitária da Universidade Federal de Campina Grande. O estágio foi bastante importante para o crescimento profissional e pessoal. Dentre as várias contribuições, destacam-se:

- Consolidação dos conhecimentos adquiridos em disciplinas da graduação, principalmente de Instalações Elétricas. Inicialmente com a Luminotécnica como área de conhecimento e posteriormente a elaboração do projeto elétrico, desde o cálculo das cargas até o dimensionamento dos dispositivos de proteção;
- O desenvolvimento dos conhecimentos no software DIALux e o aprimoramento dos conhecimentos no software AutoCAD;
- Aperfeiçoamento da habilidade de trabalhar em equipe, fundamental para qualquer profissional;
- Familiarização com o ambiente de trabalho formado em hierarquia, com os supervisores, funcionários e colegas de trabalho.

O estagiário em questão colaborou com a Prefeitura Universitária determinando as melhores características para encontrar luminárias de maior eficiência energética, além dos projetos luminotécnicos e elétricos elaborados para o estacionamento próximo ao RU no Setor A e para o estacionamento próximo à PRE no Setor B da UFCG.

Por fim, as experiências obtidas ao fim do estágio superaram às expectativas do aluno.

 COSTA, E. G.; MOREIRA, V. D. *Guia experimental de Fotometria.*  Universidade Federal de Campina Grande, Departamento de Engenharia Elétrica, Campina Grande.

CRUZ, E. C. A.; ANICETO, L. A. *Instalações Elétricas - Fundamentos, Prática e Projetos em Instalações Residenciais e Comerciais*.

ABNT. (2004, Versão Corrigida:2008). NBR 5410 - Instalações Elétricas de Baixa Tensão. *Associação Brasileira de Normas Técnicas*.

ABNT. (2013). NBR ISSO/CIE 8995-1 - Iluminação de ambientes de trabalho, Parte 1: Interior. *Associação Brasileira de Normas Técnicas*.

Prefeitura Universitária. (s.d.). *Prefeitura Universitária, UFCG*. Acesso em 13 de Mar de 2017, disponível em Prefeitura Universitária, UFCG: http://www.prefeitura.ufcg.edu.br/index.php/2015-04-27-17-54-31/sobre

## APÊNDICE A – RELATÓRIO DO DIALUX

### 1 DATASHEET DAS LUMINÁRIAS UTILIZADAS

#### **PHILIPS BPP435 T15 1xGRN25/740 DM / Folha de dados de luminária**

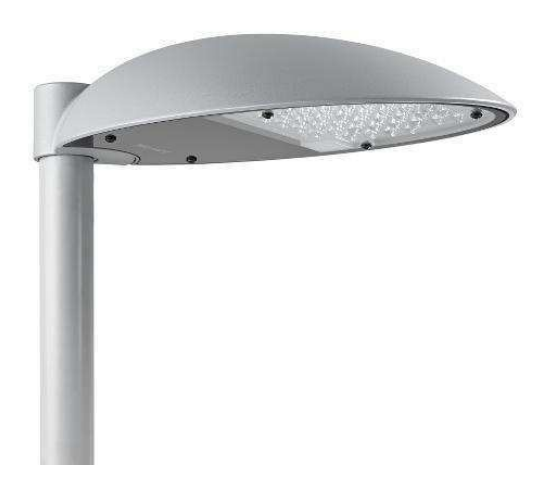

#### Classificação de luminárias conforme CIE: 100 Código de Fluxo (CIE): 40 73 96 100 86

MileWide² – design meets efficiency. Many municipal authorities are embracing the benefits of contemporary outdoor lighting. These include a more attractive urban environment and increased comfort, safety and security for the public. Not to mention the positive impact on environmental protection and city branding. Together with Holscher Design, Philips has developed MileWide², the successor to the highly popular MileWide family. Featuring a range of dedicated masts and brackets, the pure, clean design of MileWide² integrates perfectly with today's and tomorrow's cityscape. With its high-quality finish and high level of lighting performance, MileWide² is suitable for a wide range of applications, ranging from traffic roads to city centers. Multi-layer optics provide a uniform light distribution and reduced glare, enabling direct replacement of HID solutions without compromising on spacing, mounting height or light quality.

#### Emissão luminosa 1:

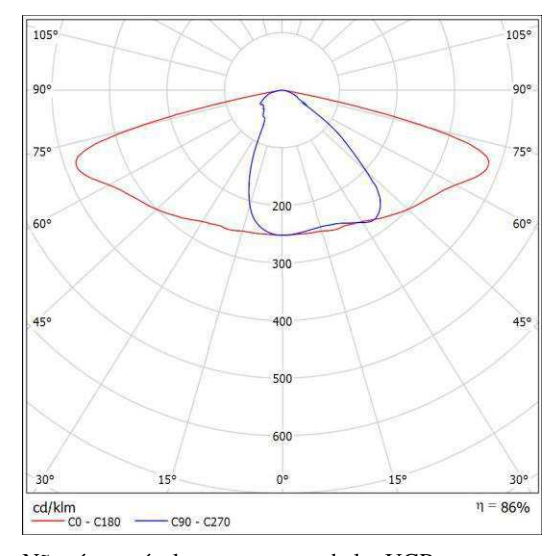

Não é possível representar tabela UGR para esta luminária porque faltam propriedades de simetria.

#### **PHILIPS BPP435 T15 1xGRN35/740 DK / Folha de dados de luminária**

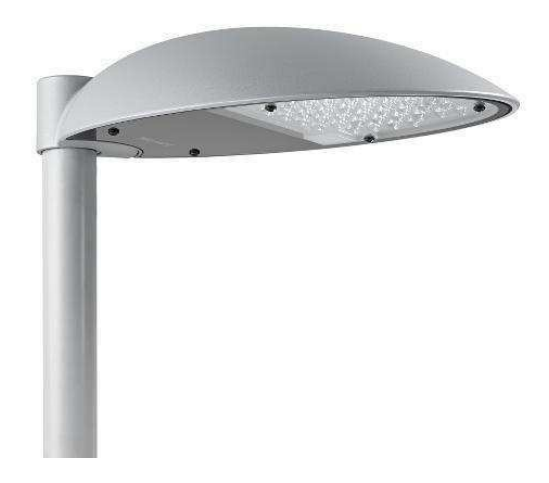

#### Classificação de luminárias conforme CIE: 100

#### Código de Fluxo (CIE): 35 78 98 100 86

MileWide² – design meets efficiency. Many municipal authorities are embracing the benefits of contemporary outdoor lighting. These include a more attractive urban environment and increased comfort, safety and security for the public. Not to mention the positive impact on environmental protection and city branding. Together with Holscher Design, Philips has developed MileWide², the successor to the highly popular MileWide family. Featuring a range of dedicated masts and brackets, the pure, clean design of MileWide² integrates perfectly with today's and tomorrow's cityscape. With its high-quality finish and high level of lighting performance, MileWide² is suitable for a wide range of applications, ranging from traffic roads to city centers. Multi-layer optics provide a uniform light distribution and reduced glare, enabling direct replacement of HID solutions without compromising on spacing, mounting height or light quality.

Emissão luminosa 1:

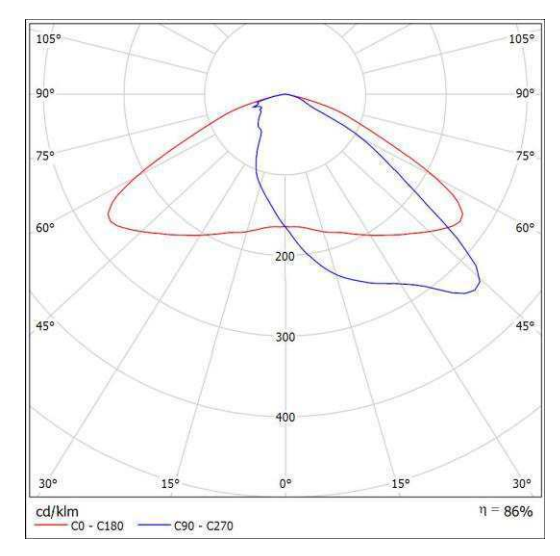

Não é possível representar tabela UGR para esta luminária porque faltam propriedades de simetria.

## 2 LISTA DE LUMINÁRIAS

Tabela A.1 - Lista de Luminárias do Estacionamento do RU

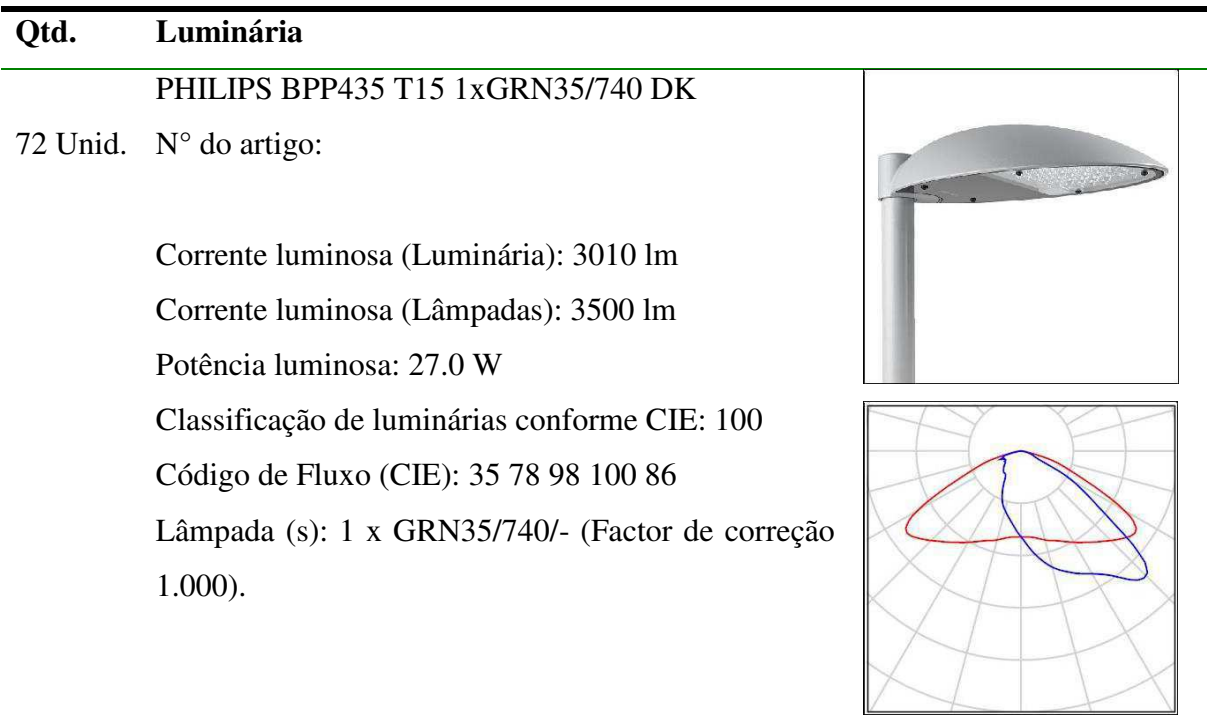

Fonte: Adaptado do software DIALux.

| Qtd.     | Luminária                                        |  |
|----------|--------------------------------------------------|--|
| 3 Unid.  | PHILIPS BPP435 T15 1xGRN25/740 DM                |  |
|          |                                                  |  |
|          | $N^{\circ}$ do artigo:                           |  |
|          | Corrente luminosa (Luminária): 2150 lm           |  |
|          | Corrente luminosa (Lâmpadas): 2500 lm            |  |
|          | Potência luminosa: 18.8 W                        |  |
|          | Classificação de luminárias conforme CIE: 100    |  |
|          | Código de Fluxo (CIE): 40 73 96 100 86           |  |
|          | Lâmpada (s): 1 x GRN25/740/- (Factor de correção |  |
|          | $1.000$ ).                                       |  |
|          |                                                  |  |
|          |                                                  |  |
| 54 Unid. | PHILIPS BPP435 T15 1xGRN35/740 DK                |  |
|          | $N^{\circ}$ do artigo:                           |  |
|          |                                                  |  |
|          | Corrente luminosa (Luminária): 3010 lm           |  |
|          | Corrente luminosa (Lâmpadas): 3500 lm            |  |
|          | Potência luminosa: 27.0 W                        |  |
|          | Classificação de luminárias conforme CIE: 100    |  |
|          | Código de Fluxo (CIE): 35 78 98 100 86           |  |
|          | Lâmpada (s): 1 x GRN35/740/- (Factor de correção |  |
|          | $1.000$ ).                                       |  |
|          |                                                  |  |
|          |                                                  |  |
|          |                                                  |  |

Tabela A.2 - Lista de Luminárias do Estacionamento da PRE

Fonte: Adaptado do software DIALux.

## 3 SUPERFÍCIES DE CÁLCULO

Abaixo encontram-se os relatórios exportados e adaptados do software DIALux.

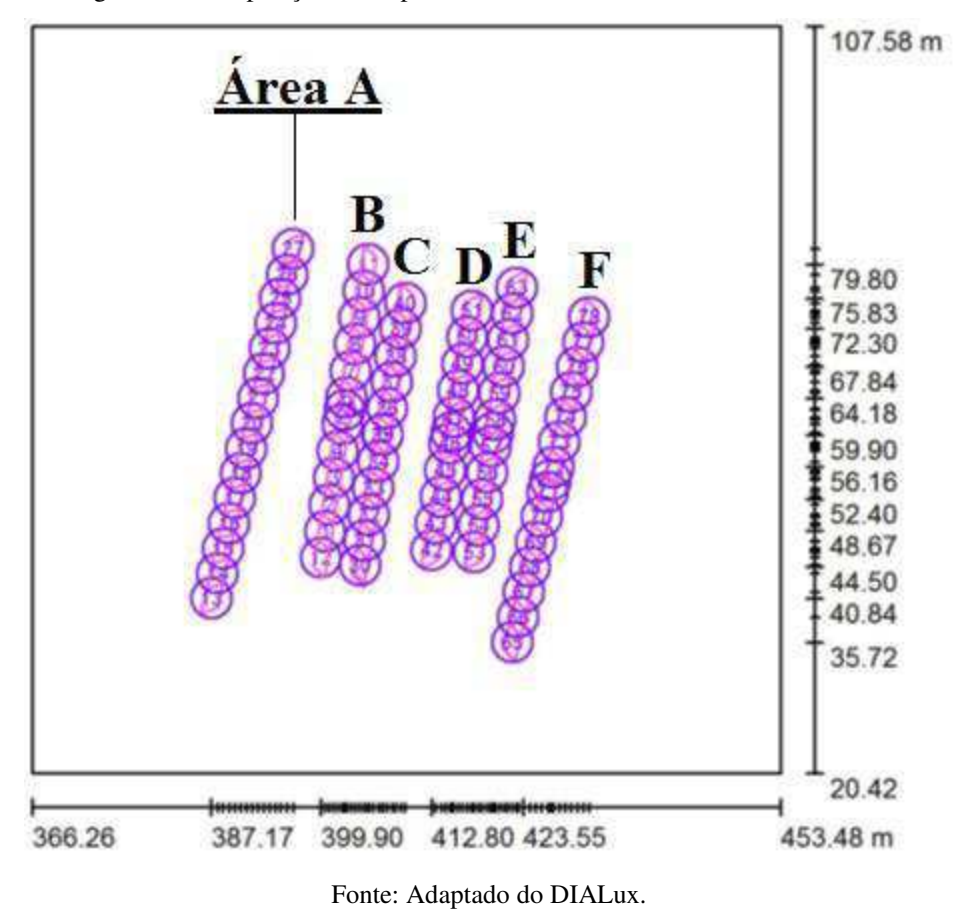

Figura A.1 - Disposição das superfícies de cálculo do Estacionamento da PRE

Tabela A.3 – Superfícies de cálculo do Estacionamento da PRE

(continua)

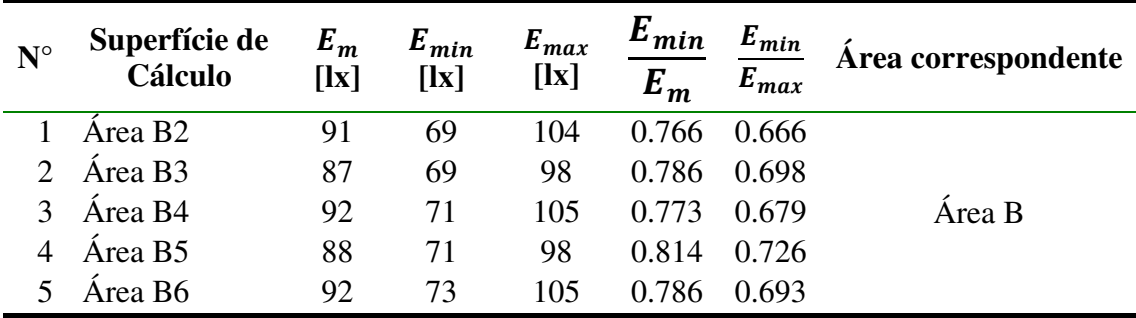

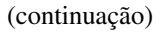

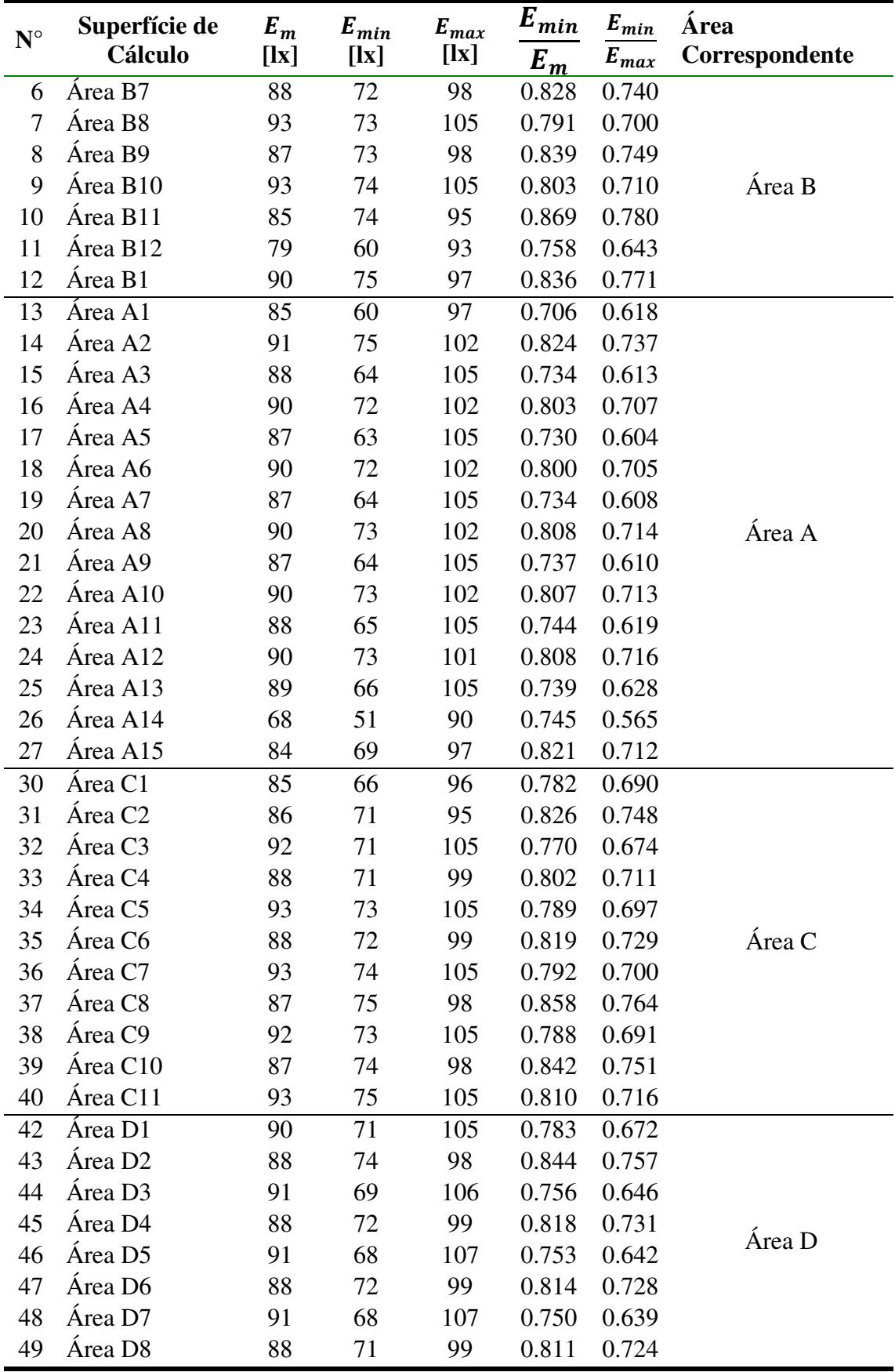

| $\mathbf{N}^\circ$ | Superfície de<br>Cálculo | $E_m$<br>[lx] | $E_{min}$<br>[lx] | $E_{max}$<br>[lx] | $E_{min}$<br>$E_m$ | $E_{\underline{min}}$<br>$\boldsymbol{E}_{max}$ | Área correspondente |
|--------------------|--------------------------|---------------|-------------------|-------------------|--------------------|-------------------------------------------------|---------------------|
| 50                 | Área D9                  | 91            | 68                | 106               | 0.745              | 0.640                                           |                     |
| 51                 | Área D <sub>10</sub>     | 87            | 67                | 97                | 0.778              | 0.693                                           | Área D              |
| 53                 | Área E1                  | 87            | 74                | 94                | 0.850              | 0.783                                           |                     |
| 54                 | Área E <sub>2</sub>      | 91            | 68                | 106               | 0.750              | 0.644                                           |                     |
| 55                 | Área E3                  | 88            | 72                | 99                | 0.818              | 0.730                                           |                     |
| 56                 | Área E4                  | 91            | 70                | 107               | 0.761              | 0.653                                           |                     |
| 57                 | Área E5                  | 88            | 72                | 99                | 0.818              | 0.728                                           |                     |
| 58                 | Área E <sub>6</sub>      | 92            | 68                | 107               | 0.741              | 0.635                                           | Área E              |
| 59                 | Área E7                  | 88            | 72                | 98                | 0.824              | 0.736                                           |                     |
| 60                 | Área E8                  | 91            | 67                | 106               | 0.743              | 0.636                                           |                     |
| 61                 | Área E9                  | 87            | 72                | 98                | 0.826              | 0.737                                           |                     |
| 62                 | Área E10                 | 90            | 67                | 105               | 0.751              | 0.642                                           |                     |
| 63                 | Área E11                 | 85            | 60                | 97                | 0.706              | 0.618                                           |                     |
| 65                 | Área <sub>F1</sub>       | 88            | 68                | 104               | 0.778              | 0.660                                           |                     |
| 66                 | Área <sub>F2</sub>       | 76            | 58                | 94                | 0.765              | 0.617                                           |                     |
| 67                 | Área F <sub>3</sub>      | 89            | 68                | 107               | 0.766              | 0.638                                           |                     |
| 68                 | Área F4                  | 77            | 58                | 94                | 0.756              | 0.621                                           |                     |
| 69                 | Área F5                  | 88            | 67                | 106               | 0.766              | 0.637                                           |                     |
| 70                 | Área F6                  | 76            | 57                | 94                | 0.749              | 0.610                                           |                     |
| 71                 | Área F7                  | 88            | 68                | 107               | 0.768              | 0.636                                           | Área F              |
| 72                 | Área F <sub>8</sub>      | 76            | 57                | 93                | 0.746              | 0.613                                           |                     |
| 73                 | Área F9                  | 87            | 66                | 106               | 0.760              | 0.626                                           |                     |
| 74                 | Área F10                 | 76            | 56                | 92                | 0.744              | 0.613                                           |                     |
| 75                 | Área F11                 | 89            | 69                | 106               | 0.783              | 0.652                                           |                     |
| 76                 | Área F12                 | 76            | 57                | 89                | 0.750              | 0.634                                           |                     |
| 77                 | Área F13                 | 86            | 69                | 95                | 0.805              | 0.730                                           |                     |
| 78                 | Área F14                 | 78            | 59                | 97                | 0.760              | 0.615                                           |                     |

Tabela A.3 – Superfícies de cálculo do Estacionamento da PRE

(conclusão)

Fonte: Adaptado do software DIALux.

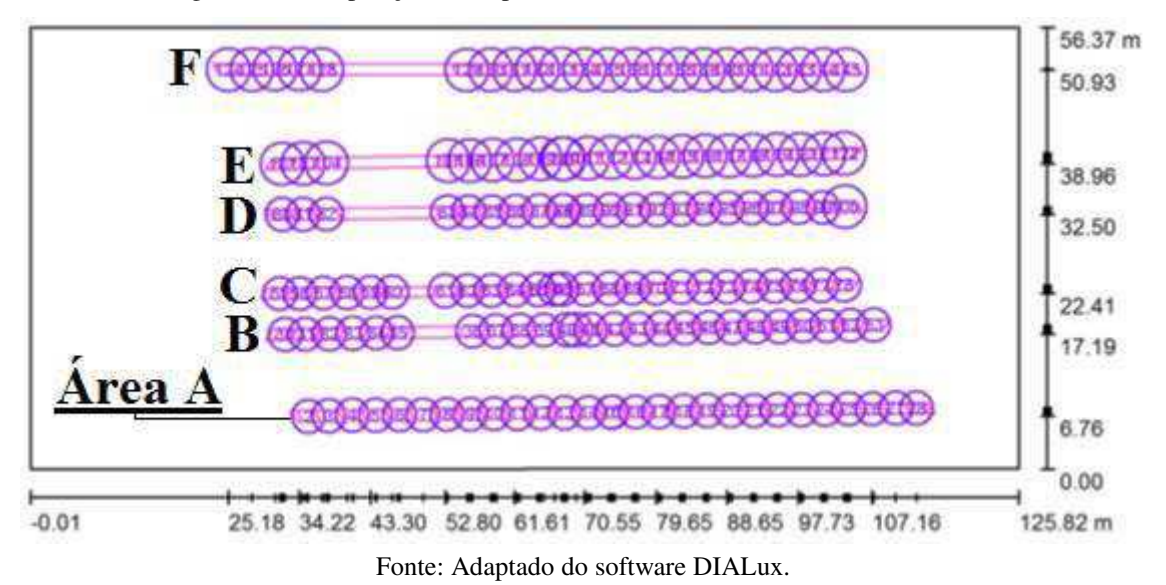

Figura A.2 – Disposição das superfícies de cálculo do Estacionamento do RU

Tabela A.4 – Superfícies de cálculo do Estacionamento do RU

(continua)

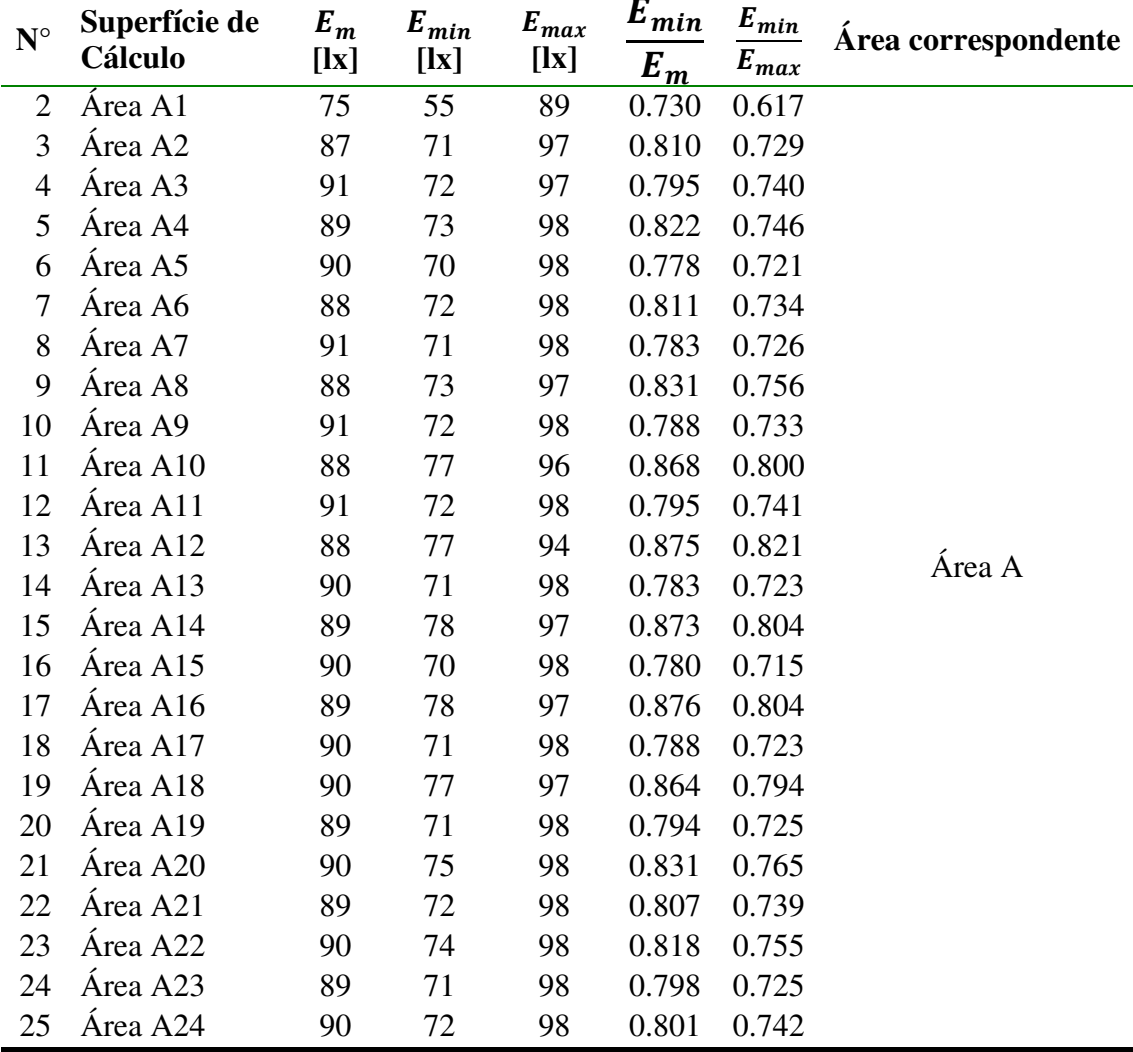

| $N^{\circ}$ | Superfície de<br>Cálculo | $E_m$<br>[lx] | $E_{min}$<br>[lx] | $E_{max}$<br>[lx] | $E_{min}$<br>$\pmb{E}_m$ | $E_{min}$<br>$\boldsymbol{E}_{max}$ | Área<br>correspondente |
|-------------|--------------------------|---------------|-------------------|-------------------|--------------------------|-------------------------------------|------------------------|
| 26          | Área A26                 | 88            | 69                | 98                | 0.785                    | 0.710                               |                        |
| 27          | Área A27                 | 90            | 71                | 97                | 0.794                    | 0.734                               |                        |
| 28          | Área A <sub>28</sub>     | 79            | 54                | 90                | 0.683                    | 0.600                               | Área A                 |
| 30          | Area B1                  | 83            | 63                | 92                | 0.761                    | 0.682                               |                        |
| 31          | Área B <sub>2</sub>      | 87            | 70                | 95                | 0.803                    | 0.735                               |                        |
| 32          | Área B <sub>3</sub>      | 89            | 77                | 95                | 0.868                    | 0.814                               |                        |
| 33          | Área B4                  | 86            | 66                | 95                | 0.760                    | 0.687                               |                        |
| 34          | Área B5                  | 89            | 70                | 95                | 0.787                    | 0.732                               |                        |
| 35          | Área B6                  | 80            | 55                | 92                | 0.683                    | 0.593                               |                        |
| 36          | Área B <sub>8</sub>      | 91            | 70                | 99                | 0.766                    | 0.701                               |                        |
| 37          | Área B9                  | 91            | 80                | 98                | 0.884                    | 0.821                               |                        |
| 38          | Área B <sub>10</sub>     | 91            | 71                | 100               | 0.780                    | 0.716                               |                        |
| 39          | Área B <sub>11</sub>     | 91            | 80                | 98                | 0.883                    | 0.814                               |                        |
| 40          | Área B <sub>12</sub>     | 91            | 71                | 100               | 0.779                    | 0.713                               |                        |
| 41          | Área B <sub>13</sub>     | 92            | 80                | 99                | 0.871                    | 0.806                               |                        |
| 42          | Área B <sub>14</sub>     | 91            | 73                | 100               | 0.797                    | 0.731                               | Área B                 |
| 43          | Área B <sub>15</sub>     | 92            | 80                | 100               | 0.878                    | 0.808                               |                        |
| 44          | Área B <sub>16</sub>     | 91            | 71                | 99                | 0.786                    | 0.717                               |                        |
| 45          | Área B <sub>17</sub>     | 93            | 79                | 99                | 0.850                    | 0.792                               |                        |
| 46          | Área B <sub>18</sub>     | 91            | 72                | 99                | 0.794                    | 0.726                               |                        |
| 47          | Área B <sub>19</sub>     | 93            | 76                | 100               | 0.820                    | 0.761                               |                        |
| 48          | Área B <sub>20</sub>     | 90            | 70                | 100               | 0.771                    | 0.698                               |                        |
| 49          | Área B <sub>21</sub>     | 93            | 74                | 100               | 0.795                    | 0.737                               |                        |
| 50          | Área B <sub>22</sub>     | 90            | 69                | 100               | 0.768                    | 0.694                               |                        |
| 51          | Área B <sub>23</sub>     | 92            | 72                | 100               | 0.777                    | 0.721                               |                        |
| 52          | Área B <sub>24</sub>     | 90            | 68                | 100               | 0.756                    | 0.679                               |                        |
| 53          | Área B <sub>25</sub>     | 90            | 70                | 99                | 0.775                    | 0.706                               |                        |
| 55          | Area C1                  | 81            | 54                | 94                | 0.663                    | 0.574                               |                        |
| 56          | Área C <sub>2</sub>      | 89            | 68                | 97                | 0.765                    | 0.704                               |                        |
| 57          | Área C <sub>3</sub>      | 88            | 68                | 97                | 0.767                    | 0.696                               |                        |
| 58          | Área C <sub>4</sub>      | 91            | 76                | 97                | 0.829                    | 0.777                               |                        |
| 59          | Área C5                  | 88            | 68                | 97                | 0.778                    | 0.701                               |                        |
| 60          | Área C <sub>6</sub>      | 86            | 68                | 95                | 0.786                    | 0.716                               |                        |
| 61          | Área C7                  | 87            | 70                | 99                | 0.803                    | 0.708                               | Área C                 |
| 62          | Área C <sub>8</sub>      | 95            | 77                | 102               | 0.808                    | 0.755                               |                        |
| 63          | Área C <sub>9</sub>      | 94            | 80                | 102               | 0.854                    | 0.785                               |                        |
| 64          | Área C10                 | 96            | 77                | 102               | 0.810                    | 0.761                               |                        |
| 65          | Área C11                 | 94            | 79                | 102               | 0.839                    | 0.771                               |                        |
| 66          | Área C <sub>12</sub>     | 96            | 78                | 102               | 0.817                    | 0.769                               |                        |
| 67          | Área C13                 | 94            | 78                | 103               | 0.827                    | 0.756                               |                        |
| 68          | Área C14                 | 96            | 79                | 102               | 0.821                    | 0.772                               |                        |

Tabela A.4 – Superfícies de cálculo do Estacionamento do RU

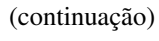

Tabela A.4 - Superfícies de cálculo do Estacionamento do RU

(continuação)

52

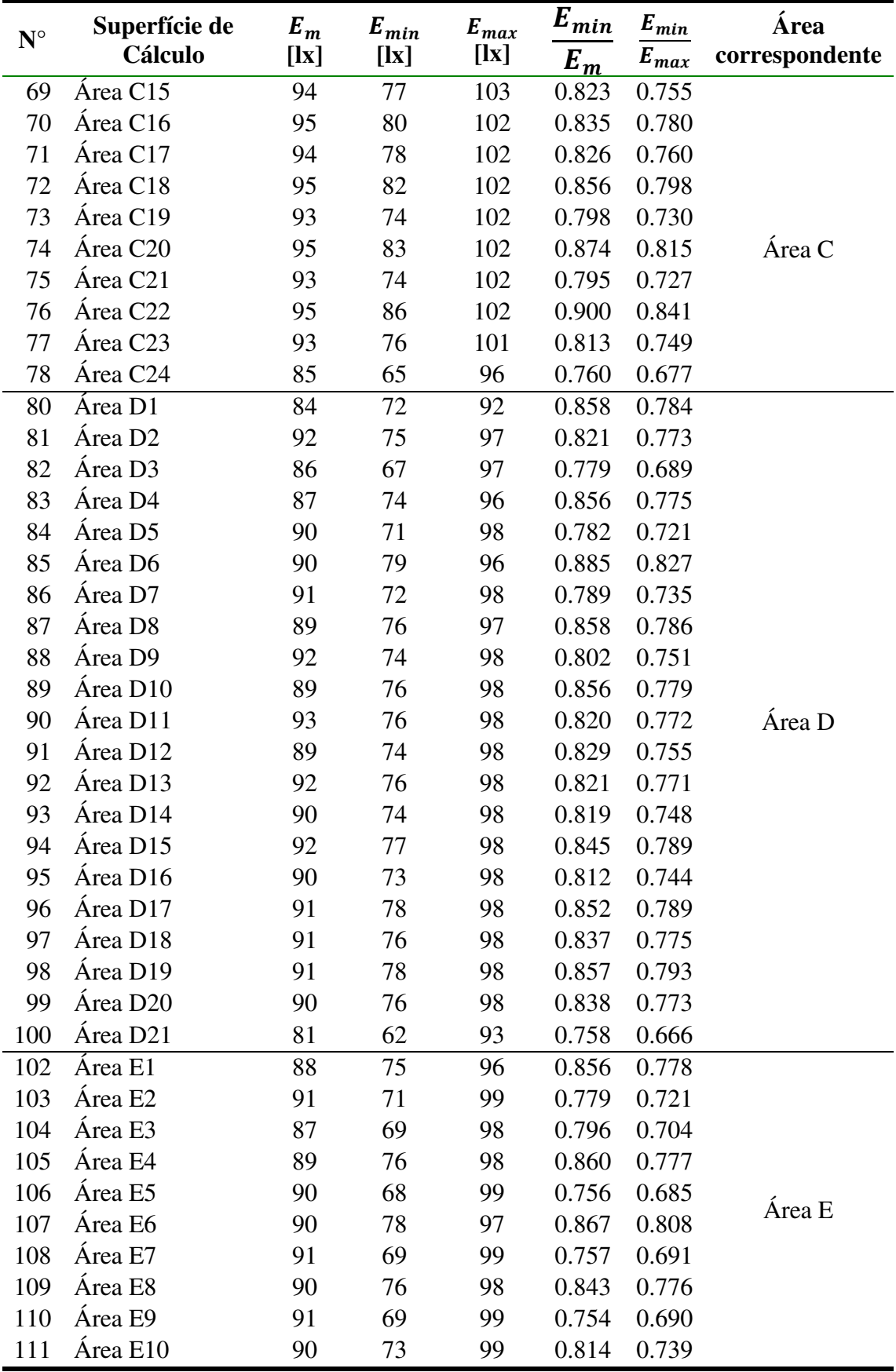

Tabela A.4 - Superfícies de cálculo do Estacionamento do RU

(conclusão)

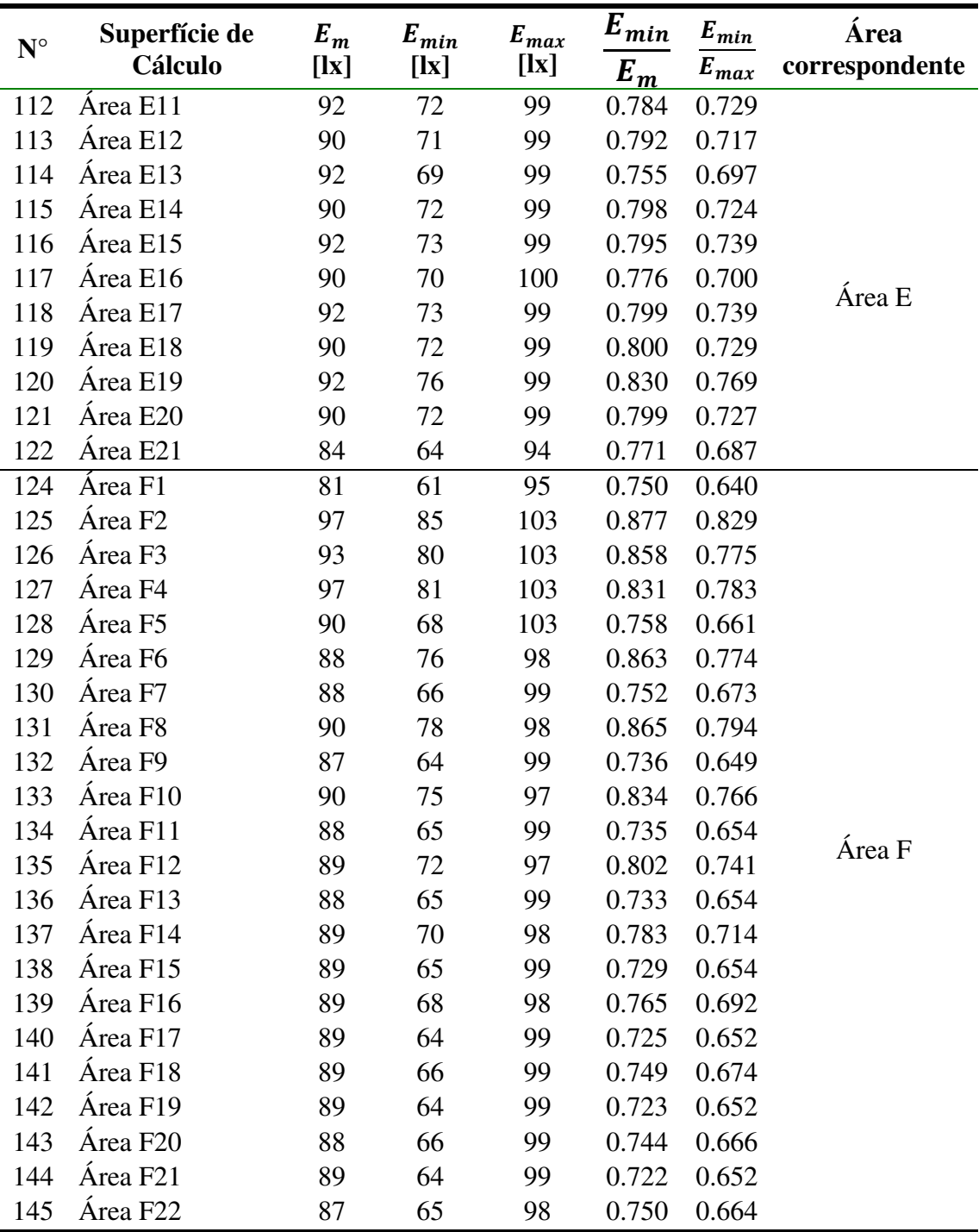

## 4 REPRESENTAÇÃO EM 3D

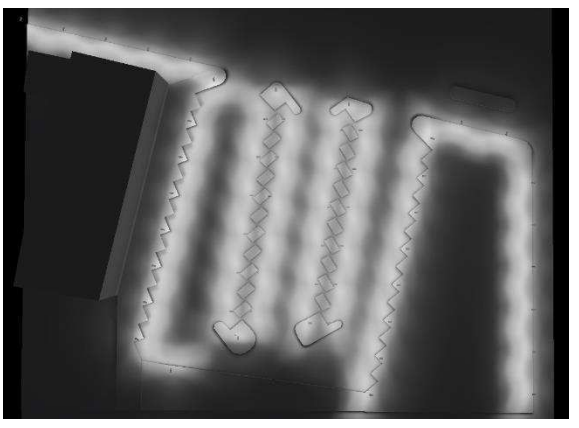

Figura A.2 - Representação 3D do Estacionamento da PRE no software DIALux

Fonte: Adaptado do software DIALux.

Figura A.3 - Representação 3D do Estacionamento do RU no software DIALux

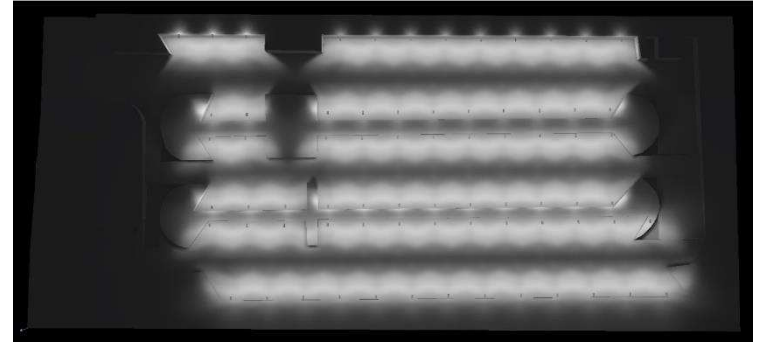

Fonte: Adaptado do software DIALux.

### 5 REPRESENTAÇÃO EM CORES FALSAS

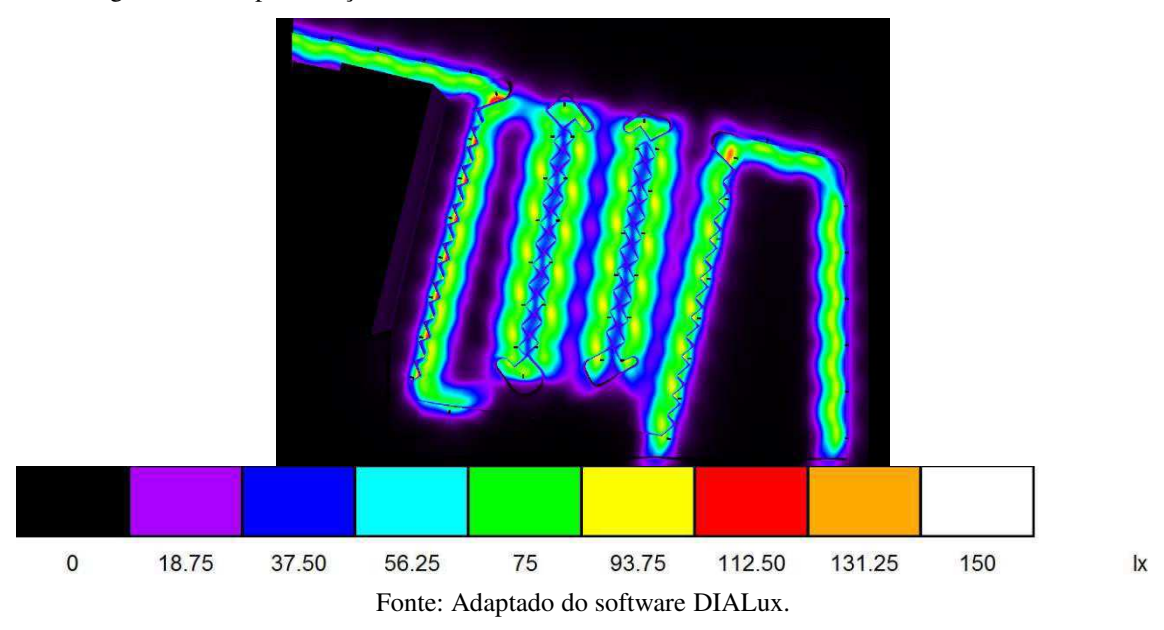

Figura A.4 - Representação em cores falsas do Estacionamento da PRE no software DIALux

Figura A.5 - Representação em cores falsas do Estacionamento do RU no software DIALux

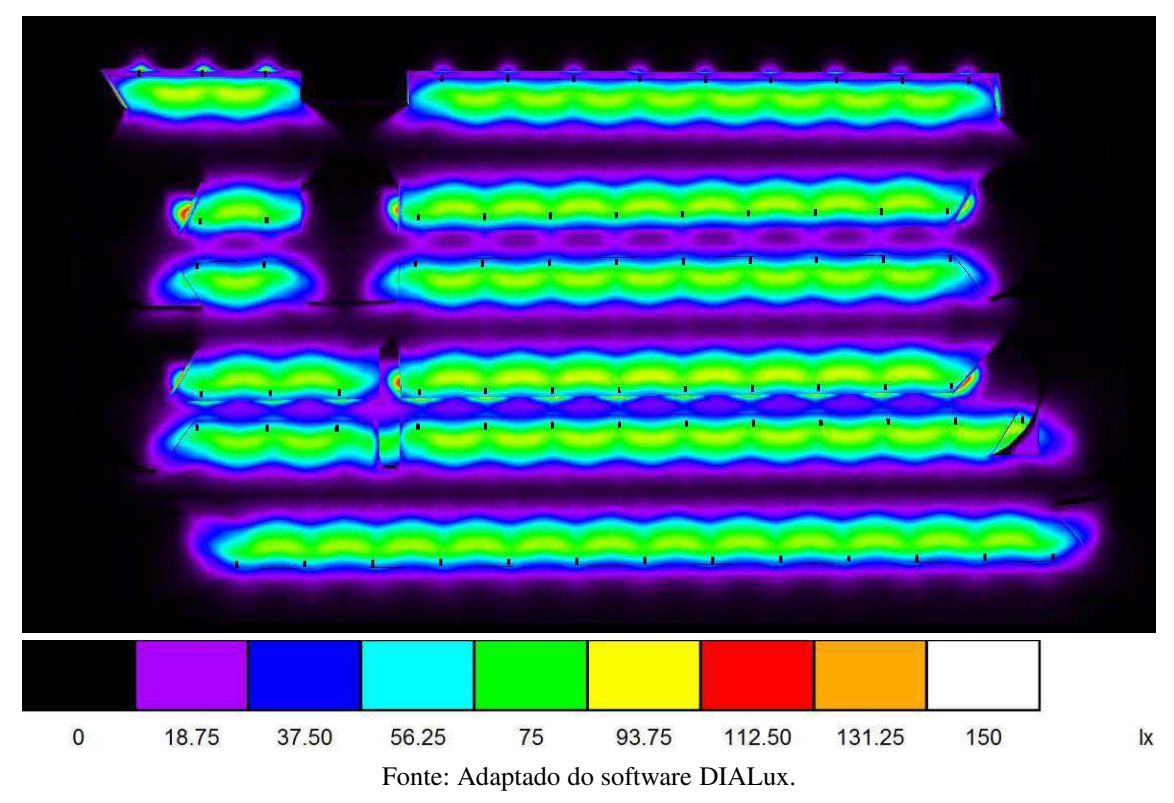

## APÊNDICE B – MEMORIAL DESCRITIVO

### 1 IDENTIFICAÇÃO

Obra: Iluminação dos estacionamentos do bloco PRE e do RU. Local: Rua Aprígio Veloso, 882 – Bairro Universitário, Campina Grande – PB. Proprietário: Prefeitura Universitária da UFCG. Contratante: Prefeitura Universitária da UFCG.

### 2 DISPOSIÇÕES GERAIS

O presente memorial descritivo tem por objetivo estabelecer as normas e orientar o desenvolvimento da instalação do sistema de iluminação de dois estacionamentos da UFCG: vagas de estacionamento localizadas entre o Restaurante Universitário (RU) e o bloco AB, denominada de estacionamento do RU; e estacionamento próximo à Pró-Reitora de Ensino (PRE), denominada de estacionamento da PRE. Inclui, portanto, os aspectos técnicos e funcionais relacionados ao projeto luminotécnico realizado e de sua respectiva instalação elétrica.

### 3 NORMAS TÉCNICAS DE REFERÊNCIA

O projeto das instalações elétricas foi elaborado de acordo com as especificações da ABNT, através das normas técnicas utilizadas como referência foram:

- ABNT NBR 5410/2004 Instalações Elétricas de Baixa Tensão;
- ABNT NBR ISO/CIE 8951/2013 Iluminação de Ambientes de Trabalho, Parte 1: Interior;
- ABNT NBR 5101/2012 Iluminação Pública;

• Norma de Distribuição Unificada NDU 001 – Fornecimento de Energia Elétrica em Tensão Secundária.

### 4 DESCRIÇÃO DO PROJETO ELÉTRICO

#### 4.1 NÍVEIS DE TENSÃO

- $\bullet$  220 V Luminárias;
- 380 V Alimentação do Quadro Geral.

#### 4.2 QUADRO GERAL

Do quadro geral serão derivados os circuitos de alimentação do quadro de distribuição do estacionamento. Será utilizado apenas um quadro de distribuição, com espaço para 12 circuitos, acrescido de 2 reservas para futuras ampliações. As características do quadro devem conter as seguintes especificações: possuir barramentos de cobre do tipo espinha de peixe para a fase, além dos barramentos de neutro e de terra; confeccionado em aço galvanizado e ser do tipo para embutir; apresentar devida identificação dos circuitos na parte interna do quadro; conter instalado um disjuntor para cada circuito terminal.

### 4.3 ILUMINAÇÃO

Para os circuitos de iluminação dos estacionamentos deverão ser utilizadas as seguintes luminárias:

- Luminária Philips LED BPP435 T15 1xGRN 25/740 DM (Potência 18,8 W, fluxo luminoso 2150 lm);
- Luminária Philips LED BPP435 T15 1xGRN 35/740 DK (Potência 27 W, fluxo luminoso 3010 lm);

#### 4.4 CONDUTORES

A interligação entre o quadro geral e os circuitos de iluminação devem ser feitas com cabos unipolares flexíveis de cobre, seção circular, isolamento de PVC, antichama, classe térmica 70°C, tensão de isolamento 750 V de seção 6 mm² para fase, neutro e terra.

#### 4.5 ELETRODUTOS

Os eletrodutos utilizados deverão ser enterrados de PVC, rígido, roscável, antichama, de tamanho nominal 3/4", 1", 1 1/4" e 1 1/2".

#### 4.6 DISPOSITIVOS DE PROTEÇÃO

Os disjuntores utilizados deverão ser do tipo termomagnético (disparo para sobrecarga e curto-circuito), curva característica tipo C (5 e 10 x IN), tensão máxima de serviço 440 V.

- Disjuntor tripolar IN = 40 A;
- Disjuntor monopolar IN = 10 A;

#### 4.7 CAIXAS

As caixas de passagem devem ser em alvenaria, com fundo de brita e tampa de concreto armado, com dimensões de 60x60x60 cm conforme explicitado no desenho do projeto.

## APÊNDICE C – MEMORIAL DE CÁLCULO

### 1 PREVISÃO DE CARGA

| <b>Circuito</b> | <b>Tensão</b> |                   | Potência das Lâmpadas  |                                        |      | <b>Fator de</b><br>Potência | Pot.    |        |
|-----------------|---------------|-------------------|------------------------|----------------------------------------|------|-----------------------------|---------|--------|
| $N^{\circ}$     | [U]           | <b>Tipo</b>       | Pot.<br>$\mathsf{[W]}$ | <b>Total</b><br>$\mathbf{[W]}$<br>Qtd. |      | $N^{\circ}$                 | [VA]    |        |
| 1               | 220           |                   |                        | 8                                      | 216  | 0,92                        | 234,78  |        |
| $\overline{2}$  | 220           | <b>PHILIPS</b>    |                        | 11                                     | 297  | 0,92                        | 322,83  |        |
| 3               | 220           | <b>BPP435 T15</b> |                        | 11                                     | 297  | 0,92                        | 322,83  |        |
| $\overline{4}$  | 220           | 1xGRN35740        |                        | 27                                     | 12   | 324                         | 0,92    | 352,17 |
| 5               | 220           | DK                |                        | 13                                     | 351  | 0,92                        | 381,52  |        |
| 6               | 220           |                   |                        | 13                                     | 351  | 0,92                        | 381,52  |        |
| Total           |               |                   |                        |                                        | 1836 |                             | 1995,65 |        |

Tabela C.1 – Previsão de carga de iluminação do Estacionamento do RU

Fonte: Elaborada pelo autor.

Tabela C.2 – Previsão de carga de iluminação do Estacionamento da PRE

| <b>Circuito</b> | Tensão | Potência das Lâmpadas | Pot.                                       | <b>Fator</b> de | Pot.     |      |         |
|-----------------|--------|-----------------------|--------------------------------------------|-----------------|----------|------|---------|
| $N^{\circ}$     | [U]    | <b>Tipo</b>           | <b>Total</b><br>Pot.<br>[W]<br>Qtd.<br>[W] |                 | Potência | [VA] |         |
| 7               | 220    | Philips BPP435 T15    | 27                                         | 8               | 216      | 0,92 | 234,78  |
| 8               | 220    | Philips BPP435 T15    | 27                                         | 8               | 216      | 0.92 | 234,78  |
| 9               | 220    | Philips BPP435 T15    | 27                                         | 12              | 342,8    | 0,92 | 372,6   |
|                 |        | Philips BPP425 T15    | 18,8                                       | 1               |          | 0,92 |         |
| 10              | 220    | Philips BPP435 T15    | 27                                         | 12              | 361,6    | 0,92 | 393,04  |
|                 |        | Philips BPP425 T15    | 18,8                                       | $\overline{2}$  |          | 0,92 |         |
| 11              | 220    | Philips BPP435 T15    | 27                                         | 9               | 243      | 0,92 | 264,13  |
| 12              | 220    | Philips BPP435 T15    | 27                                         | 5               | 135      | 0.92 | 146,74  |
| Total           |        |                       |                                            |                 | 1514,4   |      | 1646,09 |

### 2 DIMENSIONAMENTOS DOS CONDUTORES

### 2.1 CRITÉRIO DA SEÇÃO MÍNIMA

Tabela C.3 – Dimensionamento dos condutores do Estacionamento do RU pelo critério da seção mínima

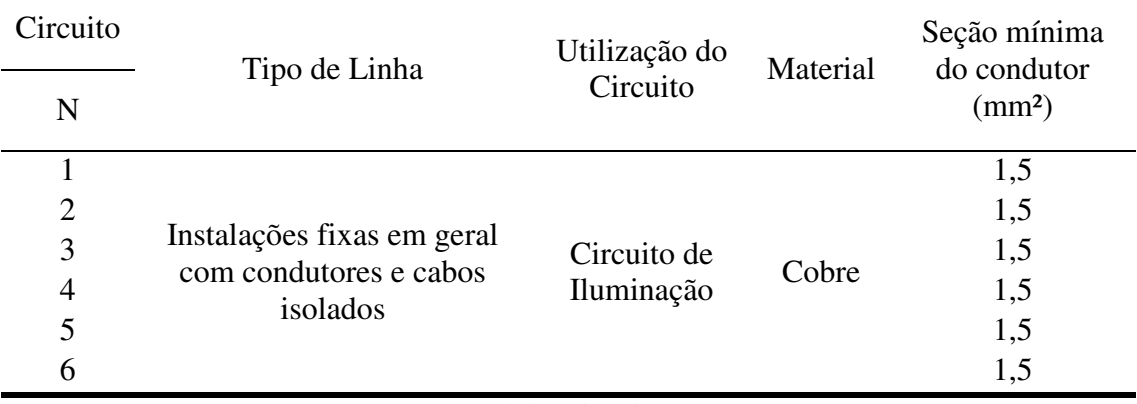

Fonte: Elaborada pelo autor.

| Circuito | Tipo de Linha                                                    | Utilização do<br>Circuito | Material | Seção mínima<br>do condutor |
|----------|------------------------------------------------------------------|---------------------------|----------|-----------------------------|
| N        |                                                                  |                           |          | $\text{ (mm2)}$             |
| 7        |                                                                  |                           |          | 1,5                         |
| 8        | Instalações fixas em geral<br>com condutores e cabos<br>isolados |                           |          | 1,5                         |
| 9        |                                                                  | Circuito de               |          | 1,5                         |
| 10       |                                                                  | Iluminação                | Cobre    | 1,5                         |
| 11       |                                                                  |                           |          | 1,5                         |
| 12       |                                                                  |                           |          | 1,5                         |

Tabela C.4 – Dimensionamento dos condutores do Estacionamento da PRE pelo critério da seção mínima

#### 2.2 CRITÉRIO DA CAPACIDADE DE CONDUÇÃO DE CORRENTE

- Tipo de circuito: Monofásico a três condutores (F+N+PE, Circuito 1 ao 6);
- Método de instalação: 61 Referência D (NBR 5410);
- Número de condutores carregados: 2
- Condutores: cobre.
- Isolação: PVC
- Temperatura do condutor: 70°C
- Temperatura de referência do ambiente: 30°C (ar) e 20°C (solo);
- Correção pelo fator de temperatura (FCT): para temperatura de 40°C;
- Correção pelo fator de agrupamento (FCA): para 6 condutores carregados.

Tabela C.5 – Dimensionamento dos condutores do Estacionamento do RU pelo critério da capacidade de condução de corrente

| Circ.          | Potência | Corrente<br><b>Calculada</b> | $N^{\circ}$ de<br>circuitos | <b>FCA</b> | <b>FCT</b> | Corrente<br>de Projeto | Seção mínima<br>dos condutores |  |
|----------------|----------|------------------------------|-----------------------------|------------|------------|------------------------|--------------------------------|--|
| $N^{\circ}$    | [VA]     | (Ic)                         | agrupados                   |            |            | <b>(Ib)</b>            | $\text{ (mm2)}$                |  |
|                | 234,78   | 0,982                        | 6                           | 0,57       | 0,84       | 2,051                  | 0,5                            |  |
| $\overline{2}$ | 322,83   | 1,350                        | 6                           | 0,57       | 0,84       | 2,820                  | 0,5                            |  |
| 3              | 322,83   | 1,350                        | 6                           | 0,57       | 0,84       | 2,820                  | 0,5                            |  |
| $\overline{4}$ | 352,17   | 1,473                        | 6                           | 0,57       | 0,84       | 3,076                  | 0,5                            |  |
| 5              | 381,52   | 1,595                        | 6                           | 0,57       | 0,84       | 3,332                  | 0,5                            |  |
| 6              | 381,52   | 1,595                        | 6                           | 0,57       | 0,84       | 3,332                  | 0,5                            |  |

Fonte: Elaborada pelo autor.

Tabela C.6 – Dimensionamento dos condutores do Estacionamento da PRE pelo critério da capacidade de condução de corrente

| Circ.       | Potência | <b>Corrente</b><br><b>Calculada</b> | $N^{\circ}$ de<br>circuitos | <b>FCA</b> | <b>FCT</b> | Corrente<br>de Projeto | Seção mínima<br>dos condutores |  |
|-------------|----------|-------------------------------------|-----------------------------|------------|------------|------------------------|--------------------------------|--|
| $N^{\circ}$ | [VA]     | (Ic)                                | agrupados                   |            |            | $(lb)$                 | $\text{(mm}^2)$                |  |
| 7           | 234,78   | 0,982                               | 6                           | 0,57       | 0,84       | 2,051                  | 0,5                            |  |
| 8           | 234,78   | 0,982                               | 6                           | 0,57       | 0,84       | 2,051                  | 0,5                            |  |
| 9           | 372,6    | 1,558                               | 6                           | 0,57       | 0,84       | 3,254                  | 0,5                            |  |
| 10          | 393,04   | 1,644                               | 6                           | 0,57       | 0,84       | 3,433                  | 0,5                            |  |
| 11          | 264,13   | 1,105                               | 6                           | 0,57       | 0,84       | 2,307                  | 0,5                            |  |
| 12          | 146,74   | 0,614                               | 6                           | 0,57       | 0,84       | 1,282                  | 0,5                            |  |

### 2.3 CRITÉRIO DA QUEDA DE TENSÃO

| <b>Circuito</b> | Corrente<br>de Projeto<br>(A) | l(m) | $\Delta V_{\%}$ | V   | $\boldsymbol{\rho}$ | пc<br>$\overline{c=1}$ | $S$ (mm <sup>2</sup> ) | Seção dos<br>condutores<br>$\text{m}^2$ |
|-----------------|-------------------------------|------|-----------------|-----|---------------------|------------------------|------------------------|-----------------------------------------|
|                 | 2,051                         | 75   | 0.04            | 220 | 0,017241379         | 33841,5                | 0,602763               | 0,75                                    |
| $\overline{2}$  | 2,82                          | 60   | 0.04            | 220 | 0,017241379         | 37224                  | 0,663009               | 0,75                                    |
| 3               | 2,82                          | 60   | 0.04            | 220 | 0,017241379         | 37224                  | 0,663009               | 0,75                                    |
| $\overline{4}$  | 3,076                         | 75   | 0.04            | 220 | 0,017241379         | 50754                  | 0,903997               |                                         |
| 5               | 3,332                         | 90   | 0.04            | 220 | 0,017241379         | 65973,6                | 1,175078               | 1,5                                     |
| 6               | 3,332                         | 80   | 0,04            | 220 | 0,017241379         | 58643,2                | 1,044514               | 1,5                                     |

Tabela C.7 – Dimensionamento dos condutores do Estacionamento do RU pelo critério da queda de tensão

Fonte: Elaborada pelo autor.

Tabela C.8 – Dimensionamento dos condutores do Estacionamento da PRE pelo critério da queda de tensão

| <b>Circuito</b> | Corrente<br>de Projeto<br>(A) | l(m) | $\Delta V_{\%}$ | V   | $\boldsymbol{\rho}$                                                                                                    | nc<br>$\overline{c=1}$ | $S$ (mm <sup>2</sup> ) | Seção dos<br>condutores<br>$\text{ (mm}^2\text{)}$ |
|-----------------|-------------------------------|------|-----------------|-----|----------------------------------------------------------------------------------------------------|------------------------|------------------------|----------------------------------------------------|
| 7               | 2,051                         | 75   | 0.04            | 220 | 0,017241379                                                                                                    | 33841,5                | 0,602763               | 0,75                                               |
| 8               | 2,051                         | 60   | 0.04            | 220 | 0,017241379                                                                                                    | 27073,2                | 0,48221                | 0,5                                                |
| 9               | 3,254                         | 60   | 0.04            | 220 | 0,017241379                                                                                                    | 42952,8                | 0,765047               | 1                                                  |
| 10              | 3,433                         | 75   | 0.04            | 220 | 0,017241379                                                                                                    | 56644,5                | 1,008915               | 1,5                                                |
| 11              | 2,307                         | 90   | 0.04            | 220 | 0,017241379                                                                                                    | 45678,6                | 0,813597               |                                                    |
| 12              | 1,282                         | 80   | 0.04            | 220 | 0,017241379                                                                                                    | 22563,2                | 0.401881               | 0,5                                                |
|                 |                               |      |                 |     | $\mathbf{r}$ $\mathbf{r}$ $\mathbf{$ |                        |                        |                                                    |

#### 2.4 CRITÉRIO DA PREFEITURA UNIVERSITÁRIA

• Requisito da Prefeitura Universitária: os condutores devem possuir seção mínima de 6 mm².

Tabela C.9 – Dimensionamento dos condutores dos Estacionamentos da PRE e do RU pelo critério da Prefeitura Universitária

|           |        | Estacionamento Circuitos Seção mínima dos condutores (mm <sup>2</sup> ) |
|-----------|--------|-------------------------------------------------------------------------|
| <b>RU</b> | 1a6    |                                                                         |
| PRE       | 7 a 12 |                                                                         |
|           |        | $\Gamma$ onto: $\Gamma$ lahonodo nalo autor                             |

Fonte: Elaborada pelo autor.

### 3 DIMENSIONAMENTO DOS ELETRODUTOS

O dimensionamento dos eletrodutos é feito trecho a trecho, de acordo com a quantidade de condutores por trecho e seções dos mesmos. A taxa de ocupação (TO) máxima requerida pela Prefeitura Universitária é de 30%.

|       | Eletrodutos dimensões -<br>interna | Área total<br>(mm2) | Área útil<br>(mm2) | Eletrodutos dimensões -<br>$DN$ (mm) |
|-------|------------------------------------|---------------------|--------------------|--------------------------------------|
| 3/4"  | $20.2$ mm                          | 320,3               | 96,09              | 25                                   |
| 1"    | 26,4 mm                            | 547,1               | 164,13             | 32                                   |
| 11/4" | 34,8 mm                            | 950,7               | 285,2              | 40                                   |
| 11/2" | $40,0$ mm                          | 1.256,00            | 376,8              | 50                                   |
| 2"    | 51,4 mm                            | 2.073,90            | 622,18             | 60                                   |
| 21/2" | 65,7 mm                            | 3.388,40            | 1016,53            | 75                                   |
| 3"    | 78,0 mm                            | 4.775,90            | 1432,78            | 85                                   |
| 4"    | $101,1 \text{ mm}$                 | 8.023,60            | 2407,09            | 110                                  |

Tabela C.10 – Dimensões de eletrodutos

Fonte: (NBR 15465:2007).

Para o cálculo, faz-se necessário determinar a área unitária que o condutor de maior seção irá estar em certo trecho e então multiplica-la pelo número de condutores nesse determinado trecho. Nos projetos elétricos dos dois estacionamentos (PRE e RU), a quantidade de circuitos nos diversos trechos são: 1, 2, 3, 4 e 6 circuitos. Portanto, a quantidade de condutores nos trechos do projeto são 3, 6, 9, 12 ou 18 condutores.

| Seção<br><b>Nominal</b><br>dos<br><b>Condutores</b><br>$\text{m}^2$ | <b>Diâmetro</b><br>externo<br>(mm) | Area<br>unitária<br>(mm <sup>2</sup> ) | Quantidade<br>de<br><b>Circuitos</b> | Quantidade<br>de<br><b>Condutores</b> | Area<br>total | Eletroduto | Taxa de<br>Ocupação<br>$(\%)$ |
|---------------------------------------------------------------------|------------------------------------|----------------------------------------|--------------------------------------|---------------------------------------|---------------|------------|-------------------------------|
| 6                                                                   | 4,7                                | 17,34                                  |                                      | 3                                     | 52,02         | 3/4"       | 16,24                         |
| 6                                                                   | 4,7                                | 17,34                                  | $\overline{2}$                       | 6                                     | 104,04        | 1"         | 19,02                         |
| 6                                                                   | 4,7                                | 17,34                                  | 3                                    | 9                                     | 156,07        | 1"         | 28,53                         |
| 6                                                                   | 4,7                                | 17,34                                  | $\overline{4}$                       | 12                                    | 208,09        | 11/4"      | 21,89                         |
| 6                                                                   | 4,7                                | 17,34                                  | 6                                    | 18                                    | 312,13        | 11/2"      | 24,85                         |

Tabela C.11 – Dimensionamento dos eletrodutos dos projetos dos Estacionamentos da PRE e do RU

Fonte: Elaborada pelo autor.

### 4 DIMENSIONAMENTO DOS DISPOSITIVOS DE

### PROTEÇÃO

Para que a proteção dos condutores contra sobrecargas seja adequada, as características de atuação do disjuntor devem ser tais que:

$$
I_B \leq I_N \leq I_Z
$$

Sendo:  $I_B$ , a corrente de projeto;  $I_N$ , a corrente nominal do dispositivo de proteção; e  $I_z$ , a capacidade de condução de corrente dos condutores.

Para circuitos monofásicos, condutores com seção de 6 mm<sup>2</sup> possuem  $I_z = 47A$ . Para trifásicos, com essa mesma seção,  $I_z = 48A$ .

| <b>Circuito</b> | Corrente de Projeto<br>$I_B(\mathbf{A})$ | <b>Corrente Máxima</b><br>$I_Z(A)$ | <b>Corrente Nominal DTM</b><br>$I_N(\mathbf{A})$ |
|-----------------|------------------------------------------|------------------------------------|--------------------------------------------------|
| 1               | 2,051                                    | 47                                 | 10                                               |
| $\overline{2}$  | 2,82                                     | 47                                 | 10                                               |
| 3               | 2,82                                     | 47                                 | 10                                               |
| $\overline{4}$  | 3,076                                    | 47                                 | 10                                               |
| 5               | 3,332                                    | 47                                 | 10                                               |
| 6               | 3,332                                    | 47                                 | 10                                               |
| 7               | 2,051                                    | 47                                 | 10                                               |
| 8               | 2,051                                    | 47                                 | 10                                               |
| 9               | 3,254                                    | 47                                 | 10                                               |
| 10              | 3,433                                    | 47                                 | 10                                               |
| 11              | 2,307                                    | 47                                 | 10                                               |
| 12              | 1,282                                    | 47                                 | 10                                               |
| QD              | 31,81                                    | 48                                 | 40                                               |

Tabela C.12 - Dimensionamento dos dispositivos de proteção

## APÊNDICE D – LISTA DE MATERIAIS

Tabela D.1 - Lista de Materiais referente ao Projeto Elétrico do Estacionamento do RU

| <b>Item</b> | Discriminação                                                                                                    | Quantidade | <b>Unidade</b> |  |
|-------------|----------------------------------------------------------------------------------------------------|------------|----------------|--|
|             | SERVIÇO DE INSTALAÇÕES ELÉTRICAS                                                                                                    |            |                |  |
| 01          | Cabo flexível,<br>secção circular, classe<br>de<br>5<br>encordamento, isolamento composto de PVC,<br>antichama, classe témica 70°C, tensão de isolamento<br>750V, cabos de secção 6mm <sup>2</sup> para condutores fase,<br>neutro e terra. | 4.205,00   | m              |  |
|             | 02 Eletroduto rígido roscável, pvc, antichama, linha<br>pesada (preta) de 3/4".                                                                                                    | 305,00     | m              |  |
| 03          | Eletroduto rígido roscável, pvc, antichama, linha<br>pesada (preta) de 1".                                                                                                    | 357,00     | m              |  |
| 04          | Eletroduto rígido roscável, pvc, antichama, linha<br>pesada (preta) de 1 1/4".                                                                                                    | 45,00      | m              |  |
| 05          | Eletroduto rígido roscável, pvc, antichama, linha<br>pesada (preta) de 1 1/2".                                                                                                    | 9,00       | m              |  |
| 06          | Luminárias com lâmpada LED 27 W                                                                                                    | 72,00      | un             |  |
| 07          | Caixa de derivação 25x25x10cm, escavação em<br>segunda categoria de vala com 50cm de profundidade.                                                                                                    | 4,00       | un             |  |
| 08          | Caixa de passagem de diâmetro 38cm, incluindo<br>suporte de proteção com tampa de concreto, escavação<br>em segunda categoria de vala com 50cm de<br>profundidade, partindo da caixa de derivação<br>$(25x25x10cm)$ .                       | 72,00      | un             |  |
| 09          | Poste de ferro galvanizado flangeado curvo simples<br>com 4m de altura com base, inclusive parafuso para<br>chumbamento em base de concreto, montado e<br>instalado.                                                                        | 26,00      | un             |  |
| 10          | Poste de ferro galvanizado flangeado curvo duplo com<br>3m de altura com base, inclusive parafuso para<br>chumbamento em base de concreto, montado e<br>instalado.                                                                          | 23,00      | un             |  |
| 11          | Disjuntor termoelétrico monopolar de corrente<br>nominal 10A.                                                                                                    | 12,00      | un             |  |
| 12          | Disjuntor termoelétrico tripolar de corrente nominal<br>40A.                                                                                                    | 1,00       | un             |  |
| 13          | Quadro de distrbuição QG01 com barramento<br>trifásico, de sobrepor, em chapa de aço galvanizada,<br>para 12 disjuntores din, 100A.                                                                                                    | 1,00       | un             |  |

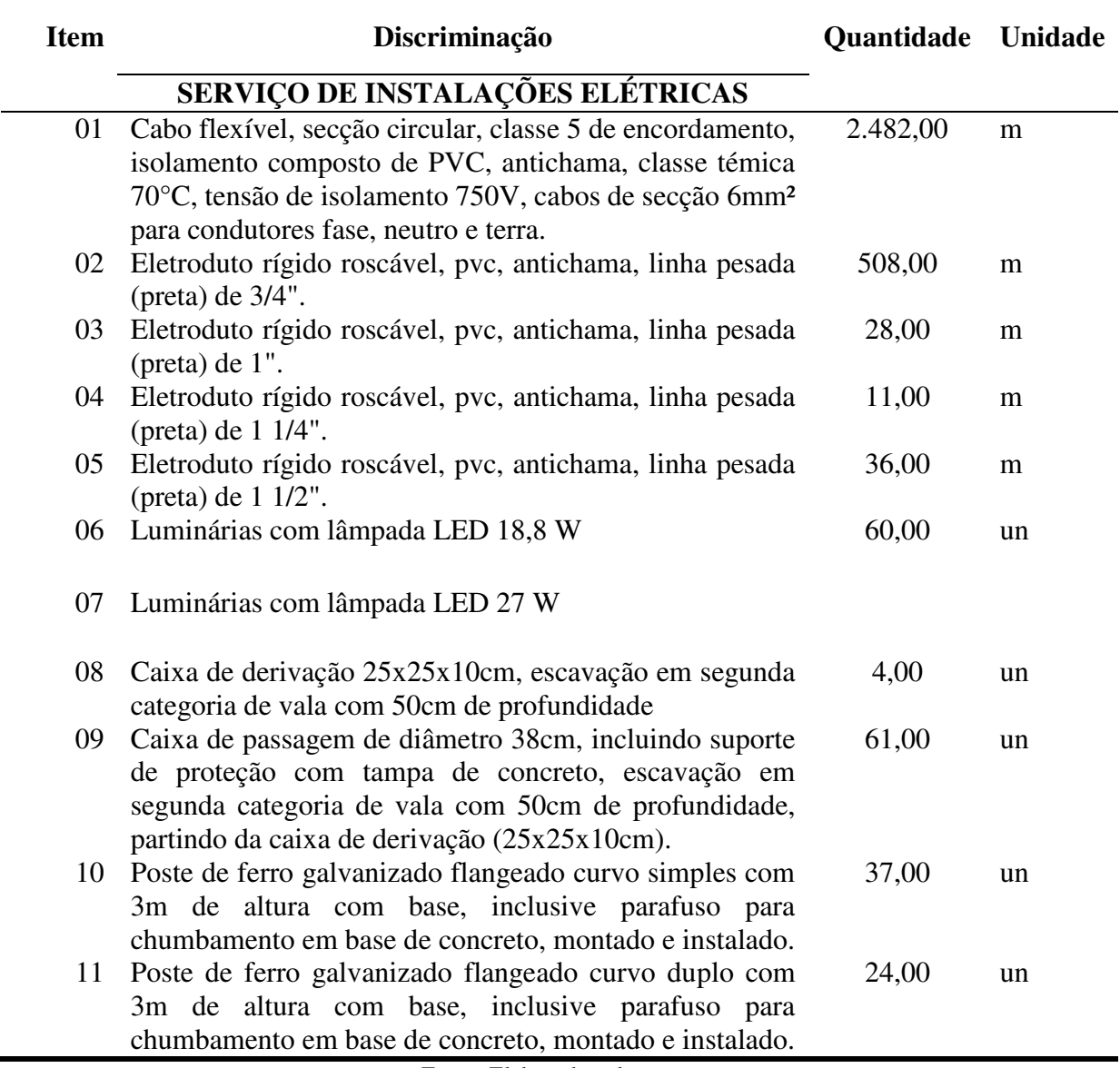

Tabela D.2 - Lista de Materiais referente ao Projeto Elétrico do Estacionamento da PRE

APÊNDICE E – PROJETO ELÉTRICO NO AUTOCAD

### Legenda:

- Quadro Geral a uma altura de 1,5m.
- Caixa de Derivação no piso, dimensão 60x60x70 cm
- Caixa de Passagem, dimensão 25x25x10 cm
- Eletroduto aterrado
- <del>∃</del> Luminária PHILIPS BPP425 T15 1xGRN<del>2</del>5740 DM, potência 18,8W
- $\textcolor{black}{\pm}\;$  Luminária PHILIPS  $\;$ BPP435 T15 1xGRN35740 DK, potência 27W
- Poste duplo, altura 3m
- Poste simples, altura 3m
- <sup>ø з/4</sup>" Eletroduto  $\frac{3}{4}$ " polegada.  $\frac{1}{4}$  Eletroduto 1  $\frac{1}{4}$ " polegada.
- #6 Condutor de 6mm²

ESTACIONAMENTO PRE

## PLANTA BAIXA

ESCALA 1/400 ESTACIONAMENTO RU

### PLANTA BAIXA

ESCALA 1/400

### Legenda:

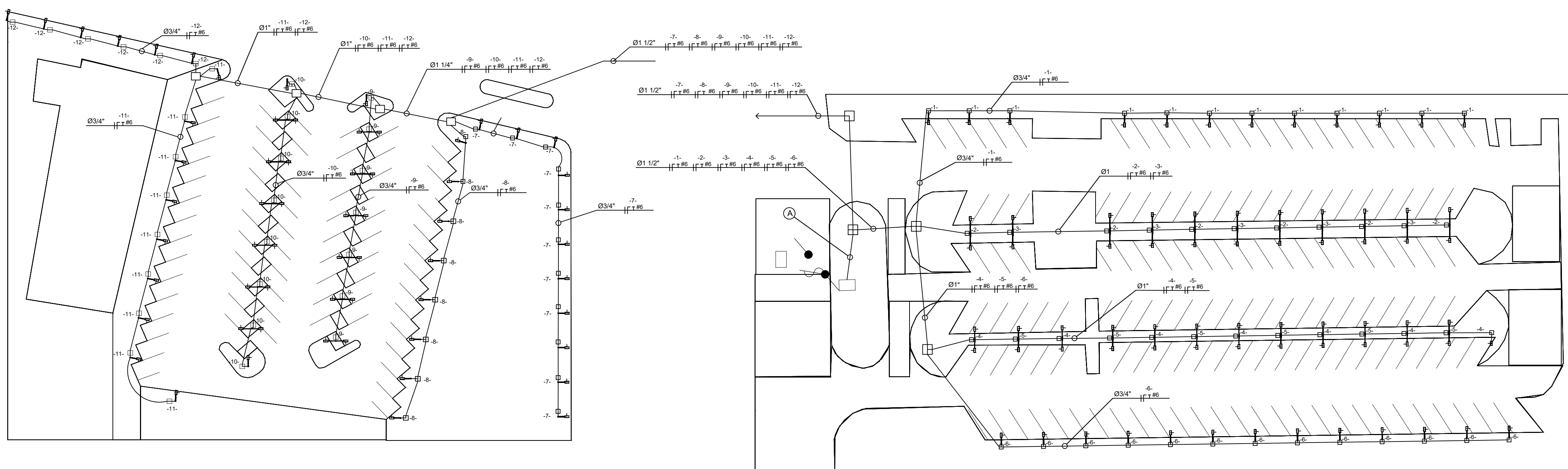

- Quadro Geral a uma altura de 1,5m.
- Caixa de Derivação no piso, dimensão 60x60x70 cm
- Caixa de Passagem, dimensão 25x25x10 cm
- Eletroduto aterrado
- Luminária PHILIPS BPP435 T15 1xGRN35740 DK, potência 27W <sup>1</sup>
- -- Poste duplo, altura 3m
- Poste simples, altura 3m
- <sup>ø з/4</sup>" Eletroduto  $\frac{3}{4}$ " polegada.
- $\frac{1}{4}$ " polegada.
- #6 Condutor de 6mm²
- <sup>A</sup> Ø2 1/2" #6 #6 #6 #6 -3- -4- -5- -6- #6 #6 -1- -2- #6 #6 #6 #6 -8- -9- -10- -11- #6 -7- #6 -12-

# Quadro de Carga

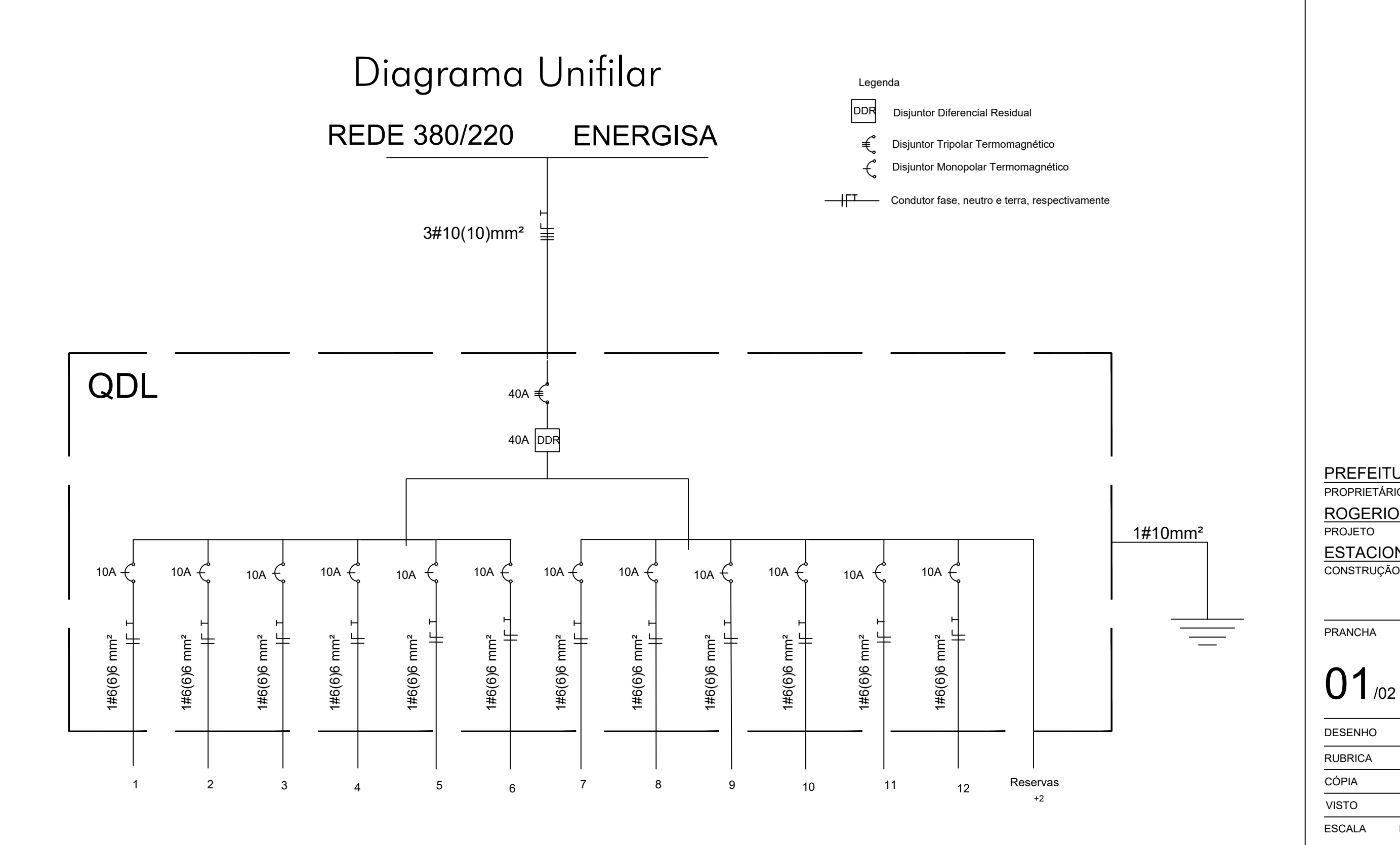

#### PREFEITURA UNIVERSITARIA

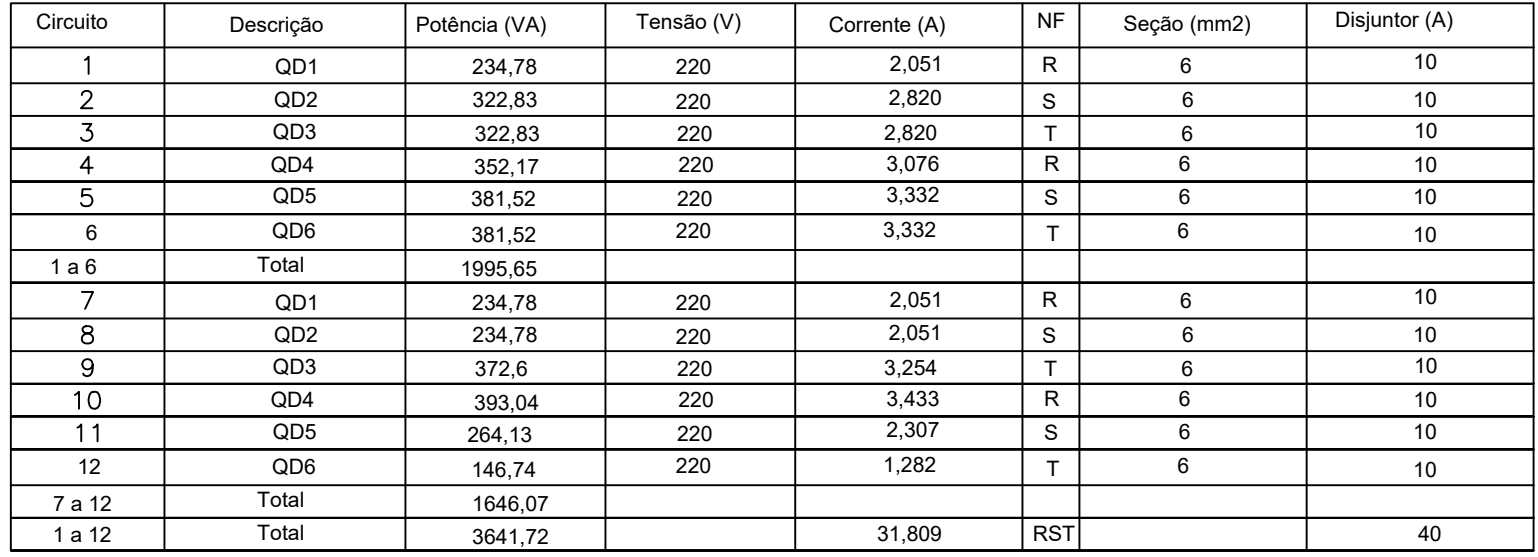

PROPRIETÁRIO

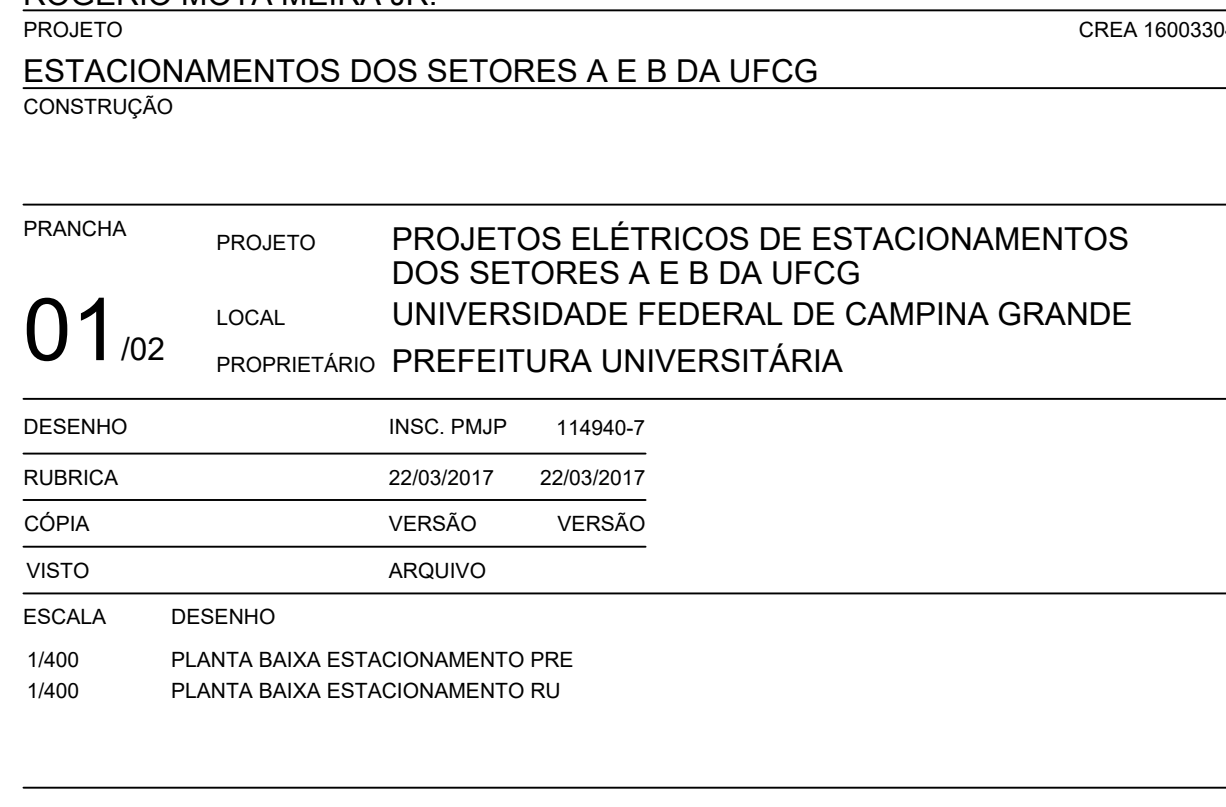

ROGERIO MOTA MEIRA JR.

ESTACIONAMENTOS DOS SETORES A E B DA UFCG

 $\frac{1}{3044-4}$ 

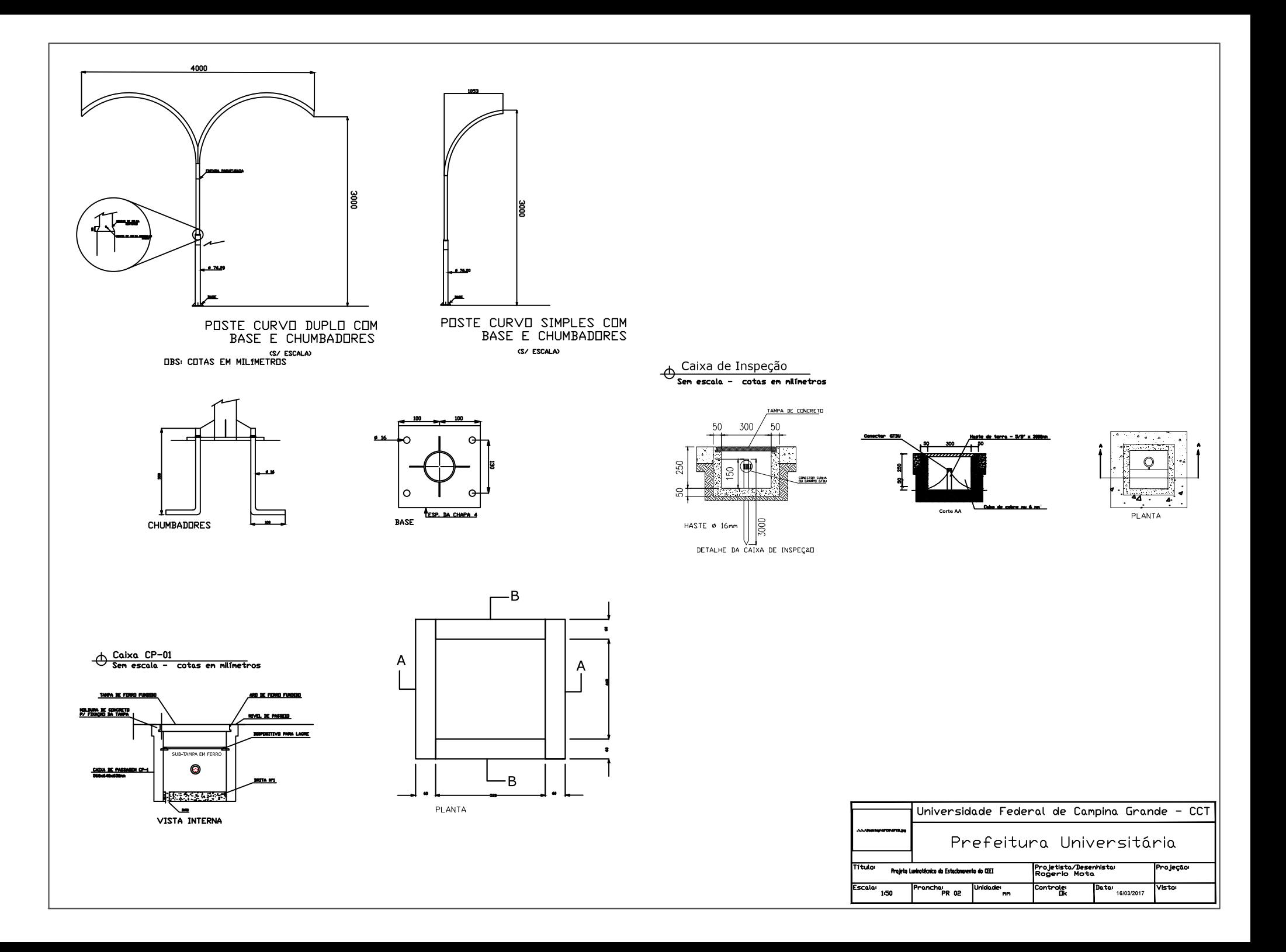